eMedApps.com

# Framework Content -**Everything You Need to** Know About Configuring NextGen

e**Med**Apps<sup>\*\*</sup>

#### **1** Inquiries may be submitted using the **Questions** window.

| <ul> <li>Questions</li> </ul>  |       |       |        | Ľ |
|--------------------------------|-------|-------|--------|---|
| ৵<br>☑ Show Answered Questions |       |       |        |   |
| X Question                     | Asker | Rec'd | Answer |   |
|                                |       |       |        | ^ |
|                                |       |       |        |   |
|                                |       |       |        |   |
|                                |       |       |        |   |
|                                |       |       |        |   |
|                                |       |       |        |   |
|                                |       |       |        | ~ |
|                                |       |       |        |   |
|                                |       |       |        |   |
|                                |       |       |        |   |
|                                |       |       |        |   |
| Send Privately Send to A       | AII.  |       |        |   |

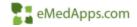

#### eMedApps - About Us

eMedApps is a Healthcare Information Technology Services company providing practices, clinics and hospitals with a full range of services, as well as a suite of products designed to increase efficiency and facilitate communication.

- Founded in 1999
- Working as partner with NextGen since 2001
- Worked as subcontractor for NextGen
- Serving healthcare clients across USA
- Services and Products for NextGen clients

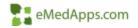

### **Follow Us!**

Be sure to follow us on Facebook, Instagram, Twitter and LinkedIn and Subscribe to our YouTube Channel! Just search eMedApps

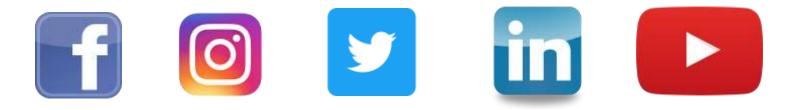

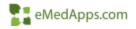

#### **About Our Presenter**

### **Salar** About our Presenter

#### Yvette Bujak

Yvette has 14 years of experience with the NextGen product and is NextGen certified in EPM, EMR, Patient Portal, and ICS. She has over 17 years of experience in the healthcare industry. She is typically responsible for implementation, project management, template development, workflow design, training and support of the NextGen EHR product.

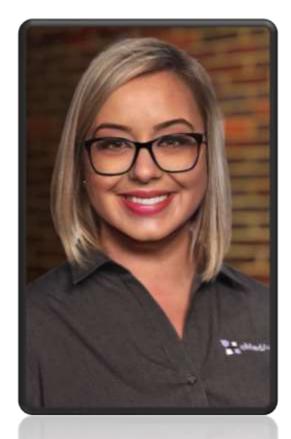

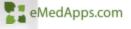

## 🚼 Agenda

- What is Framework Content and why is it important?
- How do I access the configuration templates?
- What can be configured using Framework Content?
  - Tabs and Subnavigation
  - Reason for Visit
  - Review of Systems
  - Procedures
  - Medical Chart
  - Default Visit Specialty
  - Client Button Configuration (New in Spring 2021)
  - Assessment/Plan Navigation Configuration (New in Spring 2021)
  - Client Checkbox Configuration (New in Spring 2021)

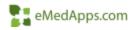

# What is Framework Content and why is it important?

The Framework Content system template enables you to customize various elements of navigation and configure the content for certain panels at the specialty, practice, and provider levels.

Why is it important?

- Configure content to meet the needs of a specialty, practice or provider
- Configure templates to make workflows more efficient
- Configure necessary options and settings without compromising upgrade needs
- Configuration changes remain in the database and do not get overwritten in an upgrade

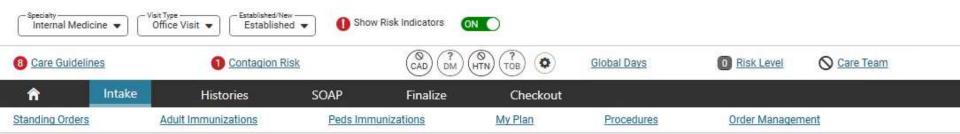

### How do I access the templates?

1.opout

Exit

Alt + L Alt + X

- 1. Log into the EHR
- 2. Click File > System \ Practice Template
- 3. Click "All" in the show menu
- 4. Click "OK"
- 5. Select \*Configuration Home
- 6. Select Framework Content

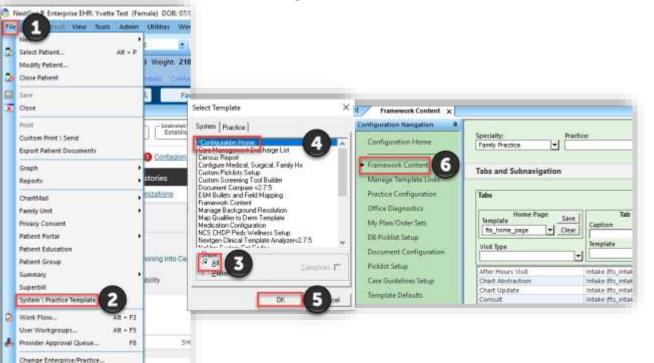

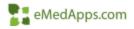

### **Framework Content Template**

| Specialty:     Practice:     Provider:       Family Practice     Image: Clear         Clear         Clear         Clear         Clear         Clear         Clear         Clear         Clear         Clear         Clear | Copy<br>Clear                 |
|----------------------------------------------------------------------------------------------------|-------------------------------|
| Tabs and Subnavigation                                                                                                    | $\odot$                       |
| Reason for Visit                                                                                                    | $\odot$                       |
| Physical Exam                                                                                                    | $\odot$                       |
| Review of Systems                                                                                                    | $\overline{ullet}$            |
| Medical / Family History                                                                                                    | $\odot$                       |
| Procedures                                                                                                    | $\odot$                       |
| Medical Chart New in Spring                                                                                                    | $\odot$                       |
| Default Visit Specialty                                                                                                    | $\odot$                       |
| Client Button Configuration 2021                                                                                                    | $\odot$                       |
| Assessment / Plan Navigation Configuration                                                                                                    | $\odot$                       |
| Client CheckBox Configuration                                                                                                    | $\overline{oldsymbol{\odot}}$ |

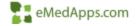

### **Framework Content Template**

- Specialty
  - Allows you to select the specialty content you will be configuring
- Practice
  - Used in a multi-practice setting to set different configuration based on practice.
- Provider
  - Used to configure specific specialty content for a specific provider.
  - It is recommended that you apply configurations at the specialty level. Try to avoid the use of provider-based configurations, because it is difficult to maintain numerous setups.
  - However, it is recommended that provider-level configurations be used for providers of specialties not represented in NextGen. For example, Endocrinology and certain surgical sub-specialties.

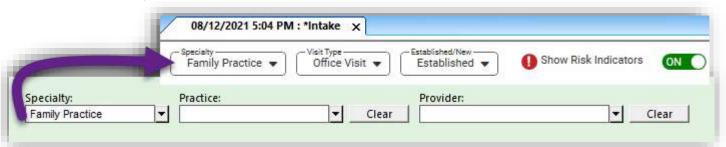

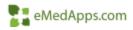

### **Framework Content Template**

• In the **Copy To** section content can be copied to another Specialty, Practice, or Provider.

| Copy To<br>Specialty: | Practice: | Provider: | Сору    |
|-----------------------|-----------|-----------|---------|
|                       | <b>•</b>  | ▼ Clear   | ▼ Clear |

 Select the Specialty, Practice, and/or Provider and select Copy

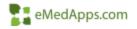

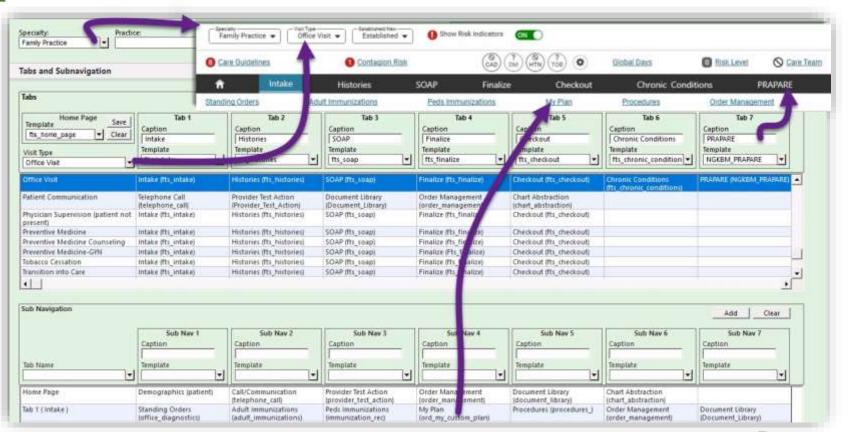

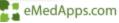

- 1. Home Section
  - Click and use the DB Picklist to select and update the home page that is launched from the Framework Content
- 2. Visit Type
  - This includes a list of visit types that do not have tabs configured and where additional visit types can be added to specialty
  - Each visit type is configured to a range of CPT codes which are used to calculate the E&M code on the Finalize template
  - NOTE: Since the Finalize template in Cardiology and Ophthalmology specialties calculates the codes in a different manner, you cannot add visit types for these specialties through this process

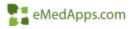

- 1. Home Section
- 2. Visit Types

|                                                                                                    |                                                                |                                                                                  |                                                           |                                                                  |                                                                            | Lipda                                                                         | te Devite Clear                                                  |
|----------------------------------------------------------------------------------------------------|----------------------------------------------------------------|----------------------------------------------------------------------------------|-----------------------------------------------------------|------------------------------------------------------------------|----------------------------------------------------------------------------|-------------------------------------------------------------------------------|------------------------------------------------------------------|
| Template Home Page Save<br>Template Cone<br>Template Cone<br>Template Co | Tab T<br>Captum<br>Intans<br>2010                              | Tab 2<br>Caption<br>Protonico<br>Template<br>Tto_historics                       | Tab 3<br>Caption<br>SOAP<br>Template<br>R1_10Ap           | Tab 4<br>Caption<br>Finance<br>Template<br>Rt, finalize          | Tals 5<br>Caption<br>Checkool<br>Template<br>R1, checknut                  | Tab 4<br>Caption<br>Chronis Conditions<br>Template<br>Pla_chronic_condition • | Tab 7<br>Caption<br>PRANDS<br>PRANDS<br>Temptote<br>NoxBM_PRANDS |
| Office Vivil                                                                                                    | Prane Pla state                                                | Histories His Justines                                                           | SOAP INCLUSING                                            | Finalize Big Smakes                                              |                                                                            | Chranic Candillens<br>Pla. double, candilanaj                                 | PRANKINE (MORBAL) PRANKINEL                                      |
| Rebert Communication<br>Physician Supervision (patient not<br>present)                                                                                                    | felephone Call<br>(telephone_call)<br>Infake (fix_entake)      | Provider_Test_Action<br>(Provider_Test_Action)<br>Holomes (th, Notories)         | Document Library<br>(Document_Library)<br>SDAP (Its_rough | Order Management<br>(order_Management)<br>Finalize IIIs_Tinatics | Charl Abstraction<br>(thart_Mothation)<br>Checknal (th, the kind)          |                                                                               |                                                                  |
| Preventive Medicine<br>Preventive Medicine Counciling<br>Preventive Medicine-GHs                                                                                                    | intake (tti_ktake)<br>intake (tti_ktake)<br>intake (tti_ktake) | Histories (Rs, Netories)<br>Histories (Rs, Netories)<br>Histories (Rs, Netories) | SCAP (fts_souge<br>SCAP (fts_souge<br>SCAP (fts_souge     | Finalize (hs_finalize)<br>Finalize (hs_finalize)                 | Checkout (Rischeckout)<br>Checkout (Rischeckout)<br>Checkout (Rischeckout) |                                                                               |                                                                  |
| Tobacco Cessation<br>Tranultion into Care                                                                                                    | intake (fts_intake)<br>intake (fts_intake)                     | Hatones (Rs, Histories)<br>Hatories (Rs, Nictories)                              | SOAP (htt_soap)<br>SOAP (htt_soap)                        | Finalize (ftz, finalize)<br>Finalize (ftz, finalize)             | Checkeut (Rs, checkout)<br>Checkeut (Rs, checkout)                         |                                                                               |                                                                  |

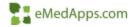

| Tabs and Subnavigation                                                                                         |                                            | abel for the<br>ou wish to                             |                                                      |                                                                |                                                           |                     |
|----------------------------------------------------------------------------------------------------|--------------------------------------------|--------------------------------------------------------|------------------------------------------------------|----------------------------------------------------------------|-----------------------------------------------------------|---------------------|
| Tabs                                                                                                    |                                            | e for the                                              |                                                      |                                                                | Update                                                    | Delete Clear        |
| Home Page     Save       Template     fs_home_page     Clear       Visit Type     Nurse Visit     Image: Clear | selected                                   | Specialty<br>Type<br>Template                          | Tab 3<br>Caption<br>PRAPARE<br>Template<br>Ifts_soap | Tab 4 Tab 5 Dbp Templates Template Name PEDS SWYC MS. Provider | Search for the<br>template you wish to<br>launch when the | Tab 7<br>on<br>late |
|                                                                                                    |                                            |                                                        |                                                      | PEDS_SWTC_MS_HOWDER<br>PEDS_SWTC_Parent                        | caption is selected                                       |                     |
| Medicare Preventive                                                                                            | Intake (fts_intake)                        | Histories (fts_histories)                              | SOAP (fts_soap)                                      | peds_uro_antenatal_consult                                     |                                                           |                     |
| No-Show<br>Nurse Visit                                                                                         | Intake (fts_intake)                        | Histories (fts_histories)                              | SOAP (fts_soap)                                      | PHI_Log                                                        |                                                           |                     |
| Office Visit                                                                                                   | Intake (fts_intake)<br>Intake (fts_intake) | Histories (fts_histories)<br>Histories (fts_histories) | SOAP (fts_soap)<br>SOAP (fts_soap)                   | portal_document_posting pqri_master                            |                                                           | RE (NGKBM_PRAPARE)  |
| Patient Communication                                                                                          | Telephone Call<br>(telephone call)         | Provider Test Action<br>(Provider Test Action)         | Document Library<br>(Document Library)               | prapare_questionnaire.<br>preceptor                            |                                                           |                     |
| Physician Supervision (patient not present)                                                                    | Intake (fts_intake)                        | Histories (fts_histories)                              | SOAP (fts_soap)                                      | preop_visit<br>pretherapy_checklist                            |                                                           |                     |
| Preventive Medicine                                                                                            | Intake (fts_intake)                        | Histories (fts_histories)                              | SOAP (fts_soap)                                      | Preventive_Care                                                |                                                           |                     |
| Preventive Medicine Counseling                                                                                 | Intake (fts_intake)                        | Histories (fts_histories)                              | SOAP (fts_soap)                                      | proc_chemodenervation                                          |                                                           |                     |
| 4                                                                                                    |                                            |                                                        | *** ** *********                                     | Proc_Colposcopy<br>proc_derm_mohs_1                            |                                                           | •                   |
| Sub Navigation                                                                                                 |                                            |                                                        |                                                      | proc_derm_mohs_2<br>proc_derm_mohs_3                           | v                                                         | Add Clear           |
|                                                                                                    | Sub Nav 1<br>Caption                       | Sub Nav 2<br>Caption                                   | Sub Nav 3<br>Caption                                 | Refresh                                                        | OK Cancel                                                 | Sub Nav 7<br>on     |

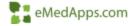

| Tabs                                                                                 |                                                           |                                                                          |                                                                 |                                                                       |                                          | Update                              | Delete Clear                                                                                                    |
|--------------------------------------------------------------------------------------|-----------------------------------------------------------|--------------------------------------------------------------------------|-----------------------------------------------------------------|-----------------------------------------------------------------------|------------------------------------------|-------------------------------------|----------------------------------------------------------------------------------------------------|
| Home Page Save<br>Template Clear<br>Tis_home_page Clear<br>Visit Type<br>Nurse Visit | Tab 1<br>Caption<br>Intake<br>Template<br>[fts_intake   ▼ | Tab 2       Caption       Histories       Template       [fts_histories] | Tab 3       Caption       PRAPARE       Template       fts_soap | Tab 4       Caption       Finalize       Template       [fts_finalize | Tab 5<br>Caption                         |                                     | Tab 7<br>aption<br>mplate                                                                                                    |
| Medicare Preventive                                                                  | Intake (fts_intake)                                       | Histories (fts_histories)                                                | SOAP (fts_soap)                                                 | Finalize (fts_finalize)                                               | Checkout (fts_checkout)                  |                                     |                                                                                                    |
| No-Show                                                                              | Intake (fts_intake)                                       | Histories (fts_histories)                                                | SOAP (fts_soap)                                                 | Finalize (fts_finalize)                                               | Checkout (fts_checkout)                  |                                     |                                                                                                    |
| Nurse Visit                                                                          | Intake (fts_intake)                                       | Histories (fts_histories)                                                | SOAP (fts_soap)                                                 | Finalize (fts_finalize)                                               | Checkout (fts_checkout)                  |                                     |                                                                                                    |
| Office Visit                                                                         | Intake (fts_intake)                                       | Histories (fts_histories)                                                | SOAP (fts_soap)                                                 | Finalize (fts_finalize)                                               | Checkout (fts_checkout)                  | To remove a tab c                   | and the second second se |
| Patient Communication                                                                | Telephone Call<br>(telephone_call)                        | Provider Test Action<br>(Provider_Test_Action)                           | Document Library<br>(Document_Library)                          | Order Management<br>(order_management)                                | Chart Abstraction<br>(chart_abstraction) | out the description<br>click Update | and                                                                                                    |
| Physician Supervision (patient not<br>present)                                       | Intake (fts_intake)                                       | Histories (fts_histories)                                                | SOAP (fts_soap)                                                 | Finalize (fts_finalize)                                               | Checkout (fts_checkout)                  |                                     |                                                                                                    |
| Preventive Medicine                                                                  | Intake (fts_intake)                                       | Histories (fts_histories)                                                | SOAP (fts_soap)                                                 | Finalize (fts_finalize)                                               | Checkout (fts_checkout)                  |                                     | 3                                                                                                    |
| Preventive Medicine Counseling                                                       | Intake (fts_intake)                                       | Histories (fts_histories)                                                | SOAP (fts_soap)                                                 | Finalize (fts_finalize)                                               | Checkout (fts_checkout)                  |                                     |                                                                                                    |

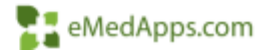

| abs and Subnavigation                          |                         |                                               |                      |       |                               |                    |                |                  |                        |      |
|------------------------------------------------|-------------------------|-----------------------------------------------|----------------------|-------|-------------------------------|--------------------|----------------|------------------|------------------------|------|
|                                                |                         |                                               |                      |       |                               |                    |                |                  |                        | 43   |
| labs                                           |                         |                                               |                      |       |                               |                    |                | Up               | date Delete Clear      |      |
| Template Save Save Clear                       | Tab 1<br>Caption        | Tab Z<br>Caption<br>Histories                 | Caption<br>SOAP      | -     | e you want to delete these re |                    | 9<br>17922/12  | Tab 6<br>Caption | Caption                |      |
| visit Type                                     | Template<br>Its intake  | Template<br>Its histories                     | Template<br>fts_soap | A 4   | re you sure you want to dele  | te all tabs for th | is visit type? | Template         | Template               |      |
| Post-Operative Visit                           | Tragman (1)             |                                               | [mc,soap             |       |                               |                    |                | 1                |                        | - 10 |
| Physician Supervision (patient not<br>present) | Intake (fts_intake)     | Histories (Rtr_histories)                     | SOAP (fts_1)         |       | 1                             | Yes                | No             | 0                |                        | 1    |
| Post-Operative Visit                           | Intake (Its_intake)     | And was and beauting the second second second | SOAP (This P         | -     |                               |                    |                |                  |                        |      |
| Preventive Medicine                            | intake (fts_intake)     | Histories (Its_histories)                     | SOAP (fts_10         | apt   | Finalize Its, finalizej       | Checkout #         | ts_checkout)   |                  | manual Parasan         |      |
| Preventive Medicine Counseling                 | Intake (fts_intake)     |                                               | SCIAP (tts_so        |       | Finalize (fts_finalize)       |                    | tts_checkout)  |                  | To delete an           |      |
| Preventive Medicine-GIN                        | Intake (fts_intake)     |                                               | SCIAP (Hs_so         |       | Finalize (Fts_finalize)       |                    | ts_checkout)   |                  | unused Visit Type.     |      |
| lobacco Cessation                              | Intake (fts_intake)     |                                               | SOAP (Pts_so         | 40)   | Finalize (Its_finalize)       | Checkout #         | fts_checkour() |                  | Select the Visit       |      |
| fransition into Care                           | Initakie (fts_initakie) | Histories (Rs_histories)                      | SOAP (thi_io         | ap)   | Finalize (Its_finalize)       | Eheckout (f        | fts_checkout)  |                  | Southern States Health |      |
| Airtual Visit Telephone                        | Intake (fts_intake)     | Histories (fts_histories)                     | SOAP (fts_so         | ap)   | Finalize (fts_finalize)       | Checkout (         | ts_checkout)   |                  | Type Row and           |      |
| /irtual Visit Video                            | Intake (fts_intake)     | Histories (fts_histories)                     | SOAP (TIS_SO         | ap)   | Finalize (fts_finalize)       | Checkout (         | fts_checkout)  |                  | Click Delete           | 1    |
| Vea maa                                        | Infake Its infake)      | Histories (Bs. histories)                     | Pediator 5D          | AP    | Finalize IPts finalized       | Cherknut f         | ti checkoull   |                  |                        |      |
| ub Navigation                                  |                         |                                               |                      |       |                               |                    |                |                  | Add Clear              | n i  |
| io contra traccati                             | -                       | an                                            |                      |       | 1997 - 1997 - 19              |                    | 2000           |                  | use vounder            |      |
|                                                | Sub Nav 1               | Sub Nev 2                                     | Sub                  | Nav 5 | Sub Nev 4                     | 50                 | b Nav 5        | Sub Nav 6        | Sub Nav 7              |      |
|                                                | Caption                 | Caption                                       | Caption              |       | Caption                       | Caption            |                | Eaption          | Ception                |      |

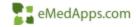

| Tabs                                                                                                    |                                                                                                    |                                                                                                    |                                                                                                    |                                                                                                    |                                                                                                    | Up d                                                                                                    | sate Delete O                                                                                                    | len |
|----------------------------------------------------------------------------------------------------|----------------------------------------------------------------------------------------------------|----------------------------------------------------------------------------------------------------|----------------------------------------------------------------------------------------------------|----------------------------------------------------------------------------------------------------|----------------------------------------------------------------------------------------------------|----------------------------------------------------------------------------------------------------|----------------------------------------------------------------------------------------------------|-----|
| Template Horse Page Save                                                                                                    | Tab 1<br>Caption                                                                                                    | Tab 2<br>Caption                                                                                                    | Tab 3<br>Caption                                                                                                    | Tab 4<br>Caption                                                                                                    | If you wish to                                                                                                    |                                                                                                    | Tab 7<br>Caption                                                                                                    |     |
| ffs_home_page - Clear                                                                                                    | Intaka                                                                                                    | Histories                                                                                                    | SDAP                                                                                                    | Finalize                                                                                                    | Subnavigation on                                                                                                    | a template,                                                                                                    | PRAIMRE                                                                                                    | -   |
| Contract of the second second s | Template                                                                                                    | Template                                                                                                    | Template                                                                                                    | Template                                                                                                    | click the Visi                                                                                                    | Type                                                                                                    | Templeta                                                                                                    |     |
| Visit Type                                                                                                    | tts intake                                                                                                    | fts_histories                                                                                                    | tts soap                                                                                                    | Rs finalize                                                                                                    | click the vibi                                                                                                    | - The                                                                                                    |                                                                                                    |     |
| Office Val                                                                                                    | ins_make                                                                                                    | up'uotonet                                                                                                    | 113_2090                                                                                                    | Tru_tinance                                                                                                    |                                                                                                    |                                                                                                    | I LINGUENT PROMINE                                                                                                    | _   |
| Medicare Preventive                                                                                                    | intake (fts_intake)                                                                                                    | Histories (R1_histories)                                                                                                    | SCAP PTI_scapi                                                                                                    | Finalize (the source)                                                                                                    | Checkout ths checkout                                                                                                    |                                                                                                    |                                                                                                    |     |
| No-Show                                                                                                    | induke (ffs_induke)                                                                                                    | Halpites (Its_histories)                                                                                                    | SOAP (Na spap)                                                                                                    | time of the finatosi                                                                                                    | Checkout (fts_checkout)                                                                                                    |                                                                                                    |                                                                                                    |     |
| Nurse Volt                                                                                                    | intake ffts intakei                                                                                                    | Histories (the histories)                                                                                                    | SDAP Hts. soapi                                                                                                    | foundable offs finalized                                                                                                    | Checkout itts, checkouts                                                                                                    |                                                                                                    |                                                                                                    |     |
| Office Vol                                                                                                    | intake (fts, intake)                                                                                                    | Hotomes (the historical)                                                                                                    | SCIAF Pls_scopp                                                                                                    | Finalize (Its_tenalize)                                                                                                    | Chinekout (fla_chetkout)                                                                                                    | Cloonic Conditions                                                                                                    | FRAME DIGASA PU                                                                                                    | 4.0 |
| Patient Communication                                                                                                    | Telephone Call                                                                                                    | Provider Test Action                                                                                                    | Occument Lilivary                                                                                                    | Order Management                                                                                                    | Chart Abstract                                                                                                    |                                                                                                    |                                                                                                    | -   |
|                                                                                                    | (tetephone_call)                                                                                                    | Provider_Test_Actioni                                                                                                    | (Document_Library)                                                                                                    | ibidei_management)                                                                                                    | Tichart_abitrad                                                                                                    | and the second second second second second second second second second second second second second second second                                                                                                    |                                                                                                    |     |
| Physician Supervision (patient not                                                                                                    | lintake Bts_intakej                                                                                                    | Histories (fts_histories)                                                                                                    | SOAP (ths_soap)                                                                                                    | Finalize (fts_finalize)                                                                                                    |                                                                                                    | the Cation and<br>remplate.                                                                                                    |                                                                                                    |     |
| HI-CICI-HI                                                                                                    |                                                                                                    |                                                                                                    |                                                                                                    |                                                                                                    |                                                                                                    |                                                                                                    |                                                                                                    |     |
|                                                                                                    | intake Its, intellet                                                                                                    | Histories (hi_histories)                                                                                                    | SOAP ITS scape                                                                                                    | Finalize (ffs. fmalize)                                                                                                    | CONSTRUCTION DAY                                                                                                    |                                                                                                    |                                                                                                    |     |
| Reserting Medicine<br>Reserting Medicine Counsesting                                                                                                    | intake (fis_intake)<br>intake (fis_intake)                                                                                                    | Holories (Ro_Notories)<br>Holories (Ro_Notories)                                                                                                    | SOAP (th_soap)                                                                                                    | Pinalas (hs_finalas)<br>Finalas (hs_finalas)                                                                                                    | CONSTRUCTION DAY                                                                                                    | odate when done                                                                                                    |                                                                                                    | 100 |
| Preventive Medicine<br>Proventive Medicine Counseling<br>at the template you<br>nt to update the                                                                                                    | Intako (ftu, intako)<br>Salti Nav 1                                                                                                    | Hutories (fts_fectories)                                                                                                    | SOAP (fb_soar)                                                                                                    | Finalize (Fis_Emation)                                                                                                    | Overland m. Click Up                                                                                                    | odaté when done                                                                                                    | sate   _ Oelete   _ O                                                                                                    | lea |
| Preventive Medicine                                                                                                    | Sub Nov 1<br>Caption                                                                                                    | Hultanics (Th_Tectories) Stath Nav 2 Caption                                                                                                    | Solit Nev 3                                                                                                    | Finalize (Tr. Enalos) Sub Nev 4 Caption                                                                                                    | Overland m. Click Up                                                                                                    | date when done                                                                                                    | SafeO                                                                                                    | 200 |
| Preventive Medicine<br>Proventive Medicine Counseling<br>at the template you<br>nt to update the                                                                                                    | Intake (fti_intake)<br>Selb Nav 1<br>Caption<br>  Standing Orders                                                                                                    | Huitanies (fts_histories) Sate New 2 Caption Adult Texminipations                                                                                                    | South New 3<br>Capition<br>[Registrementations                                                                                                    | Finalize (this finalize) Sub New 4 Capition Hity Plan                                                                                                    | Sub New<br>Capital<br>Procedures                                                                                                    | Up<br>Up<br>                                                                                                    | alte   _ Delete   O<br>Sub Nav 7<br>Caption<br>Document Library                                                                                             | lea |
| Preventive Medicine<br>Proventive Medicine Counseling<br>at the template you<br>nt to update the                                                                                                    | Intako (fil., intako)<br>Sub Nav 1<br>Caption<br>Standing Orden<br>Template                                                                                                    | Huitanics (Rs_historius) Salti Niav 2 Caption Adult Inswammatione Immgiste                                                                                                    | SCAP (tb. soap) Sub New 3 Caption Fact, remunstrations Jumplate                                                                                                    | Finalize (Its_Emalox) Sub Nav 4 Caption No Plan Tempole                                                                                                    | Sub New<br>Capito<br>Procedures<br>Sengular                                                                                                    | Sub New 6<br>Caption<br>Forder Management<br>Sexplain                                                                                                    | Aute Celete Co<br>Sub Nav 7<br>Caption<br>Document Library<br>Template                                                                                      | -   |
| Preventive Medicine<br>Preventive Medicine Counseling<br>at the template you<br>nt to update the                                                                                                    | Intake (fti_intake)<br>Selb Nav 1<br>Caption<br>  Standing Orders                                                                                                    | Huitanies (fts_histories) Sate New 2 Caption Adult Texminipations                                                                                                    | South New 3<br>Capition<br>[Registrementations                                                                                                    | Finalize (this finalize) Sub New 4 Capition Hity Plan                                                                                                    | Sub New<br>Capital<br>Procedures                                                                                                    | Up<br>Up<br>                                                                                                    | Aute Celete Co<br>Sub Nav 7<br>Caption<br>Document Library<br>Template                                                                                      | -   |
| Preentary Medicine<br>Revention Medicine Countring<br>It the template you<br>nt to update the<br>ubnavigation on<br>Horee Page                                                                                                    | Intake (ft), intake;<br>Selb Naw 1<br>Capition<br>(Standing Orders)<br>Immelate<br>(office, diagnostics)                                                                                                    | Hutarics (Rs_histories)  Satis Nav 2 Capitian Adult Inswantation Imgibite adult_Inswantation CabCommunication Relations_calls                                                                                                    | SOAP (the sound)                                                                                                    | Finalize (Ts_Enerics)  Sub New 4 Caption My Flee and, my, numme, plan Order Management) Order Management                                                                                                    | Set New Ciplics Up                                                                                                    | Sab Nav 5<br>Caption<br>Cristin<br>Criste Navagement<br>Criste Navagement<br>Criste Abstraction<br>Chart Abstraction                                                                                                    | Aver Oelete O<br>Sub Nav 7<br>Caption<br>Tocovert Library<br>Template<br>Docuvent, Library                                                                  | Jea |
| Preentary Medicine<br>Revention Medicine Countring<br>It the template you<br>nt to update the<br>ubnavigation on<br>Horee Page                                                                                                    | Intake (fti, intake)<br>Sub Nav 1<br>Caption<br>Standing Orders<br>Integrate<br>Office, diagnostics<br>Demographics (potient)<br>Standing (crosers                                                                                                  | Huitaries (Rs_histories)  Sate Nav 2  Capitan  Adult Inswammation  Telephone, call  Adult Inswammation                                                                                                    | Solih Nav 3<br>Caption<br>Fash Previous and<br>Implife<br>Immuneation, vec                                                                                                    | Finalize (Tts_Einalize)  Sub Nav 4  Caption Inty Plan Template ord_my_mattem_plan (*)  Order Management Index management Index management Index management Index management Index Management Index Management Inde                                                                                                    | Statistics file Click Up                                                                                                    | Sub Nav 6<br>Caption<br>Grider Management<br>Serve Link<br>Serve Link<br>Server Annagement<br>Server Annagement<br>Chart Abstraction<br>(Inter Management                                                                                                    | ade <u>Dente</u> <u>O</u><br>Sub Nav 7<br>Caption<br>Document Library<br>Tempidia<br>Document, Library                                                      | -   |
| Preentine Medicine Countring<br>Invention Medicine Countring<br>at the template you<br>nt to update the<br>ubnavigation on<br>Home Page<br>Tab ( ( Heart)                                                                                                    | Intake (ft), intake;<br>Sub Nav 1<br>Caption<br>Standing Orden<br>Timpible<br>office, diagnostics<br>Demographics (potent)<br>Standard (crossi-<br>mitre, diagnostics)                                                                              | Huitanica (ha Jristonica)<br>Sata Nav 2<br>Capitian<br>Anut Itamunization<br>Imglatie<br>Induct Instrumentation<br>Califorment calif<br>Adult Instrumentations<br>Induct Instrumentations                                                                                                    | Souh New 3<br>Caption<br>Edgb, remunications<br>Implate<br>Provider Test Action<br>provider Test Action<br>Provider Test Action<br>Provider Test Action                                                                                                    | Finalize (Ts_Enerics)  Sub New 4 Capition My Flam Tempoles ord, my, numme, plan (*) Order Management (ander management) My Plan My Plan My Plan My Plan                                                                                                    | See New<br>Capition<br>Procedures<br>Teografie<br>procedures<br>Teografie<br>Document Library<br>Procedures procedures ()                                                                                                    | Sub Nave 5<br>Capition<br>Grider Management<br>Grider Management<br>Grider Management<br>Chart Abstraction<br>Chart Abstraction<br>Chart Management                                                                                                    | Aver Oelete O<br>Sub Nav 7<br>Caption<br>Tocovert Library<br>Template<br>Docuvent, Library                                                                  |     |
| Preventive Medicine<br>Proventive Medicine Counseling<br>at the template you<br>nt to update the                                                                                                    | Intake (fti, intake)<br>Sub Nav 1<br>Caption<br>Standing Orders<br>Integrate<br>Office, diagnostics<br>Demographics (potient)<br>Standing Groen                                                                                                    | Huitaries (Rs_histories)  Sate Nav 2  Capitan  Adult Inswammation  Telephone, call  Adult Inswammation                                                                                                    | Solih Nav 3<br>Caption<br>Fash Previous and<br>Implife<br>Immuneation, vec                                                                                                    | Finalize (Tts_Einalize)  Sub Nav 4  Caption Inty Plan Template ord_my_mattem_plan (*)  Order Management Index management Index management Index management Index management Index Management Index Management Inde                                                                                                    | Set New Ciplics Up                                                                                                    | Sub New 5<br>Caption<br>Croter Management<br>Serbins<br>order, management<br>Chart Abstraction<br>Chart Abstraction<br>Chart Abstraction<br>Chart Abstraction<br>Chart Abstraction<br>Chart Abstraction<br>Chart Abstraction<br>Chart Abstraction<br>Chart Abstraction<br>Chart Abstraction                                                                                                    | ade <u>Dente</u> <u>O</u><br>Sub Nav 7<br>Caption<br>Document Library<br>Tempidia<br>Document, Library                                                      |     |
| Privative Medicine<br>Privative Medicine Countring<br>It the template you<br>nt to update the<br>ubnavigation on<br>Home Page<br>Tab ([Hose]                                                                                                    | Intrako (fri, intano)<br>Selli Nav 1<br>Caption<br>Template<br>Office, diagnostico<br>Denographica (patient)<br>Standing Orden<br>Denographica (patient)<br>Standing Orden<br>Standing Orden                                                        | Huitaries (ht. hestories)  Sate Nav 2 Capitian Anult Inserantiation Imglate Relations Anult Inserantiation Indust Inserantiation Indust Inserantiatio Indust Inserantiatio Indust | SOAP (the soart)                                                                                                    | Finalize (fts_linalize)<br>Sub Nav 4<br>Caption<br>No Plan<br>Inspiate<br>ard_mp_nutrum_plan<br>Order Kanagesent<br>No Plan<br>Codes management<br>No Plan<br>Chart Abstraction<br>plant, distraction<br>plant, di | Sub New<br>Caption<br>Procedures<br>Sub New<br>Caption<br>Procedures<br>procedures<br>p | Sub New 5<br>Caption<br>Caption<br>Coder, Management<br>Seviplant<br>Coder, management<br>Chart Abstraction<br>Chart Abstraction<br>Chart Abstraction<br>Chart Abstraction<br>Chart Abstraction<br>Chart Abstraction<br>Chart Abstraction<br>Chart Abstraction<br>Chart Abstraction<br>Chart Abstraction<br>Chart CoverStantin<br>Chart CoverStantin | Adde Overste O<br>Such Nav 7<br>Caption<br>Document Library<br>Tempola<br>Document, Library<br>Toccument, Library<br>Document, Library<br>Document, Library |     |
| Prendlaw Medicine<br>Permitting Medicine Countring<br>It the temsplate you<br>int to update the<br>ubnavigation on<br>Here Pige<br>Teb [[Medice]<br>Teb 2 [Hereis]<br>Teb 2 [Permitting]                                                                                                    | Intake (ft), intake;<br>Sub Nav 1<br>Caption<br>Standing Orden<br>Implate<br>Infile, diagnostics<br>Denographics (patient)<br>Standing Orden;<br>Integraphics (patient)<br>Standing Orden;<br>Standing Orden;<br>Standing Orden;<br>Standing Orden; | Huitarica (ha historias)  Sata Nav 2  Capitian  Aduit Insmunizationn  Insglate Insult Insmunizationn  Cabir Communicationn Instit Insmunizationn Instit InsmunizationN Instit InsmunizationN Instit InsmunizationN Instit InsmunizationN Instit InsmunizationN Instit InsmunizatioN Instit InsmunizatioN Instit InsmunizatioN Instit InsmunizatioN Instit InsmunizatioN Instit InsmunizatioN Instit InsmunizatioN Instit InsmunizatioN Instit InsmunizatioN Instit InsmunizatioN Instit InsmunizatioN Instit InsmunizatioN Instit InsmunizatioN Instit InsmunizatioN Instit Instit I | South New 3<br>Capition<br>Rapp, remunications<br>Tapp, remunications<br>Tappate<br>Terminection, rec.<br>Provider Test, action<br>provider Test, action<br>provider Test, action | Finalize (Tts_Enalize)<br>Sub Nav 4<br>Caption<br>My Plan<br>Template<br>and my nutrum plan (*)<br>Order Management<br>Index management<br>My Film<br>Sub Order Management<br>Defer Management<br>My Film<br>Sub Order Management<br>My Film<br>Sub Order Management<br>My Film<br>Sub Order Management<br>My Film<br>Sub Order Management<br>My Film                                                                                                    | Steehour m. Click Up<br>Deckour m. Click Up<br>Seeh New<br>Captian<br>Procedures<br>Tessistite<br>Innoredures<br>Document library<br>Procesures gnoredure J<br>Storemong Solit<br>servering Toolt                                                                                                    | Sub Nave 5<br>Capitian<br>Capitan<br>Coder Management<br>Emplate<br>order, management<br>Chart Abstraction<br>Other Management<br>Social Opt of Health<br>Social Det of Health                                                                                                    | Alte Oeiete O<br>Sub Nav 7<br>Castion<br>Tocurrent Library<br>Template<br>Docurrent Library<br>Docurrent Library<br>Docurrent Library<br>Provinent Library  |     |
| Preentine Medicine Countring<br>Invention Medicine Countring<br>at the template you<br>int to update the<br>ubnavigation on<br>Home Page<br>Tob [   Intelex ]<br>Tab 2 ( Histories )                                                                                                    | Intrako (fri, intano)<br>Selli Nav 1<br>Caption<br>Template<br>Office, diagnostico<br>Denographica (patient)<br>Standing Orden<br>Denographica (patient)<br>Standing Orden<br>Standing Orden                                                        | Huitaries (ht. hestories)  Sate Nav 2 Capitian Anult Inserantiation Imglate Relations Anult Inserantiation Indust Inserantiation Indust Inserantiatio Indust Inserantiatio Indust | SOAP (the soart)                                                                                                    | Finalize (fts_linalize)<br>Sub Nav 4<br>Caption<br>No Plan<br>Inspiate<br>ard_mp_nutrum_plan<br>Order Kanagesent<br>No Plan<br>Codes management<br>No Plan<br>Chart Abstraction<br>plant, distraction<br>plant, di | Steehour m. Click Up<br>Deckour m. Click Up<br>Seeh New<br>Captian<br>Procedures<br>Tessistite<br>Innoredures<br>Document library<br>Procesures gnoredure J<br>Storemong Solit<br>servering Toolt                                                                                                    | Sub New 5<br>Caption<br>Caption<br>Coder, Management<br>Seviplant<br>Coder, management<br>Chart Abstraction<br>Chart Abstraction<br>Chart Abstraction<br>Chart Abstraction<br>Chart Abstraction<br>Chart Abstraction<br>Chart Abstraction<br>Chart Abstraction<br>Chart Abstraction<br>Chart Abstraction<br>Chart CoverStantin<br>Chart CoverStantin | Adde Overste O<br>Such Nav 7<br>Caption<br>Document Library<br>Tempola<br>Document, Library<br>Toccument, Library<br>Document, Library<br>Document, Library |     |

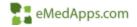

The Framework Content system template enables you to configure up to 14 chief complaints in the Reason for Visit section.

|                                                                                                    | actice:             |       | Select HPI         |                                         | 1        |
|----------------------------------------------------------------------------------------------------|---------------------|-------|--------------------|-----------------------------------------|----------|
| Family Practice                                                                                                  |                     | Clear | Q Search           | ]                                       |          |
| Tabs and Subnavigation                                                                                           |                     |       | chest pain         | diabetes                                |          |
| and the second second second second second second second second second second second second second second second |                     |       | fatigue            | <ul> <li>depression</li> </ul>          | HOW LESS |
| Reason for Visit                                                                                                 |                     |       | GERD               | headache                                |          |
|                                                                                                    |                     |       |                    |                                         |          |
| Filter: C all 🗭 top filte                                                                                        | er by gender: 💌     |       | hyperlipidemia     | hypertension                            |          |
| Reason for Visit                                                                                                 | Change Order        | (     | ) back pain        | <ul> <li>medicare preventive</li> </ul> |          |
|                                                                                                    | Sort Alphabetically | č     | chronic conditions | Well child HPI                          |          |
|                                                                                                    | dd Clear            | L.    | chionic conditions | Weit child fill 1                       |          |
|                                                                                                    |                     |       |                    |                                         | -        |
| # Reason for Visit                                                                                               | Gender              |       |                    | Clear Apply                             |          |
| 2 chest pain                                                                                                    | A                   |       |                    | Sector State                            |          |
| 3 diabetes                                                                                                    | A                   |       |                    |                                         |          |
| 4 fatigue                                                                                                    | A                   |       |                    | 4                                       |          |
| 5 depression                                                                                                    | A                   |       |                    |                                         |          |
| 6 GERD                                                                                                    | A                   |       |                    |                                         |          |
| 7 headache                                                                                                    | A                   |       |                    |                                         |          |
| 8 hyperlipidemia                                                                                                 | A                   |       |                    |                                         |          |
| 9 hypertension                                                                                                   | A                   |       |                    |                                         |          |
| 10 back pain                                                                                                    | A                   |       |                    |                                         |          |
| 11 medicare preventive                                                                                           | A                   |       |                    |                                         |          |
| 11 chronic conditions                                                                                            | A                   |       |                    |                                         |          |
| 12 Well child HPI                                                                                                | A                   |       |                    |                                         |          |

Reason for Visit

To help with identifying the specialties Top 14 reasons for visit a Service Item Summary report can be ran from the EPM. If you are a multi-specialty practice multiple reports can be ran including those providers.

Dung 1 o Dieg 1 Deac a. swift 195.02 101 Activity, hand held interactive electronic device 110 5.4 Essential (primary) hypertension G47.419 Nancelepsy without catapiexy 101-00 Acute maxilary situaits, unspecified £23.2 Diabetes inspidus 302.9 Acute pharyngits, unspecified, R51.81 Other fallque N00.0 Acute nephritic syndrome with minor glomerular stor-R30.0 Dynamia A01.04 Typhoid arthritie 1.50.0 Ingrowing rial 598-5125 Abresion, left entile, securite R94 31 Abnormal electrocardiogram (ECG) (EKG) 100.001 Staphylecoccal arthritis, unspecified joint E0 43 Acute an chronic combined systolic and destolic hri-E10.9 Type 1 disbetes melitus without complications 1.85.9 Nal disorder unspecified R05 Cough 200.5 Encounter for exam of potential donor of organ and 221 Encounter for immunication 282.62 Family Natory of cateoporosis 208.00 Enorth for general adult medical exam w/o abnormal 208 129 Enontr for routine child health exam w/o abnormal fil R60.9 Edena, unspecified. R03.8 Elevated blood-pressure reading, w/o diagnosis of t 1/10.0 **Gout** unspecified 110 Essential (primary) hypertension

日 ※ 25 日 1 / 1 21 日 22 日 20 日 42 2 3 4 3

102 general (scale) addenses 6119 general (scale) addenses 5279 general (scale)

Service Rem Summary With Extended Amt And Transactions

eMedApps.com

| Filter           | Description                                                                                                    |
|------------------|----------------------------------------------------------------------------------------------------|
| All              | Include all the reasons for visit for the specialty currently selected.                                                                                                    |
| Тор              | Includes only the selected top reasons for visit for the selected specialty (up to 14 are allowed). An item must exist on the all list before you can add it to the top list. |
| Filter by gender | Filters complaints by all (A), female (F), make (M),<br>undifferentiated (O), and unknown (U).                                                                                |

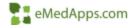

# To add a top reason for visit you must first add it to the **all** list.

| pe    | cialty: Practi           | ce:                                           |       | Provider:                                                                                                    |                                                                                                    | Copy To<br>Specialty:                                |
|-------|--------------------------|-----------------------------------------------|-------|----------------------------------------------------------------------------------------------------|----------------------------------------------------------------------------------------------------|------------------------------------------------------|
| Far   | mily Practice            |                                               |       | Clear                                                                                                    | Clear                                                                                                    |                                                      |
| ab    | os and Subnavigation     |                                               | Ĩ     | Udp Custom Link Filter                                                                                                    |                                                                                                    | X                                                    |
| ea    | son for Visit            |                                               | -     | oup custom Link Pitter                                                                                                    |                                                                                                    | ^                                                    |
| 00000 | ason for Visit Cha       | / gender:<br>nge Order<br>: Alphabeti<br>Clea | - 211 | caption<br>abdominal discomfort<br>abdominal mass<br>abdominal pain<br>Abdominal pain<br>Abdominal symptoms                                                                                                    | template_name<br>HPI_AbdomenA<br>hpi_abdominal_mass<br>abdominal_pain_qv_subj<br>HPI_AbdomenA<br>HPI_AbdomenA | specialty ALL<br>ALL<br>Family Practic<br>ALL<br>ALL |
| _     |                          | -                                             |       | Abdominal/Ventral Hernia                                                                                                    | hpi_hemia                                                                                                    | ALL                                                  |
| #     | Reason for Visit         | Gender                                        |       | abnormal bleeding                                                                                                    | hpi_gyn_bleed                                                                                                 | ALL                                                  |
| 1     | abdominal pain           | A                                             |       | abnormal GI study                                                                                                    | HPI_Abn_GI_Study                                                                                              | ALL                                                  |
| 2     | abnormal pap             | A                                             | -11   | abnormal mammogram                                                                                                    | hpi_breast                                                                                                    | ALL                                                  |
| 3     | abrasion(s)              | A                                             |       | Abnormal Movements                                                                                                    | hpi_abn_movements                                                                                             | ALL                                                  |
| 4     | adrenal problems         | A                                             | l li  | abnormal pap                                                                                                    | HPI Abnormal Pap                                                                                              | Family Practic                                       |
| 5     | allergies                | A                                             |       | abnormal PAP                                                                                                    | HPI_Abnormal_Pap                                                                                              | ALL                                                  |
| 6     | amenorrhea               | A                                             |       | abnormal PAP smear                                                                                                    | HPI_Abnormal_Pap                                                                                              | ALL                                                  |
| 7     | anemia                   | A                                             |       | Abnormal Pulmonary Study                                                                                                    | HPI_Abn_PUL_Study                                                                                             | ALL                                                  |
| 8     | anxiety                  | A                                             |       | Abnormal Study                                                                                                    | HPI_Abn_PUL_Study                                                                                             | ALL 🗸                                                |
| 9     | arthralgias              | A                                             |       | <                                                                                                    |                                                                                                    | >                                                    |
| 10    | asthma                   | A                                             |       | and the second second s |                                                                                                    |                                                      |
| 11    | back pain                | A                                             | 1     | Refresh                                                                                                    | OK                                                                                                    | Cancel                                               |
| 12    | behavior problems (peds) | A                                             |       |                                                                                                    | 100 M                                                                                                    |                                                      |
| 13    | bipolar disorder         | A                                             |       |                                                                                                    |                                                                                                    |                                                      |
| 14    | bite(s)                  | A                                             | -     |                                                                                                    |                                                                                                    |                                                      |

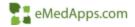

When adding a new Reason for Visit you can specify the gender for the Reason for Visit

| Ite              | r: 🕶 all 🤇 top      | filter by g  | ender |                | -                        |                                                  |       |      |  |
|------------------|---------------------|--------------|-------|----------------|--------------------------|--------------------------------------------------|-------|------|--|
| Reason for Visit |                     | Change Order |       |                | ally                     | Submenus<br>Display submenu<br>value before/afte |       |      |  |
|                  |                     | Add          | Clear |                |                          | reason for visit.                                |       | 214  |  |
| br               | ormal PAP           |              |       | -              | Ge                       | nder                                             |       | X    |  |
| •                | Reason for Visit    |              | Gen   | er             |                          |                                                  |       | 18-6 |  |
|                  | abdominal pain      |              | A     | Г              | All                      |                                                  |       | -    |  |
|                  | abnormal pap        |              | A     |                |                          | nale                                             |       |      |  |
|                  | abrasion(s)         |              | A     |                | Male<br>Undifferentiated |                                                  |       |      |  |
|                  | adrenal problems    |              | A     |                |                          |                                                  | d     |      |  |
|                  | allergies           |              | A     |                | Un                       | known                                            |       |      |  |
|                  | amenorrhea          |              | A     |                |                          |                                                  |       |      |  |
|                  | anemia              |              | A     |                |                          |                                                  |       |      |  |
| 8                | anxiety             |              | A     |                |                          |                                                  |       |      |  |
|                  | arthralgias         |              | A     |                | -                        |                                                  |       | -    |  |
| 0                | asthma              |              | A     |                |                          |                                                  | Close |      |  |
| 1                | back pain           |              | A     | Ì              |                          |                                                  |       |      |  |
| 2                | behavior problems ( | oeds)        | A     | and the second |                          |                                                  |       | -    |  |
| 3                | bipolar disorder    |              | А     |                |                          | 1                                                |       |      |  |
| 4                | bite(s)             |              | A     |                | +                        | 1                                                | 1     |      |  |

To add a Reason for Visit to the Top list:

- Click on top
- Click to launch the picklist
- Select the Reason for Visit you wish to add
- Click OK
- Click Add

| lte |                     |     | nge Order<br>t Alphabetically |     |
|-----|---------------------|-----|-------------------------------|-----|
|     |                     | Add | Clear                         | - 1 |
|     |                     |     | -                             |     |
| F.  | Reason for Visit    |     | Gender                        | _   |
| 1   | chest pain          |     | A                             |     |
| 5   | diabetes            |     | A                             |     |
| į.  | fatigue             |     | A                             |     |
| 5   | depression          |     | A                             |     |
| 5   | GERD                |     | A                             |     |
|     | headache            |     | A                             |     |
| 3   | hyperlipidemia      |     | A                             |     |
| )   | hypertension        |     | A                             |     |
| 0   | back pain           |     | A                             |     |
| 1   | medicare preventive |     | A                             |     |
| 1   | chronic conditions  |     | A                             |     |
| 2   | Well child HPI      |     | A                             |     |

| caption                   | gender | Sub Menu1 | Placement1 | Sub Menu2 | Placement2 | ~ |
|---------------------------|--------|-----------|------------|-----------|------------|---|
| elevated liver function   | А      |           |            |           |            |   |
| eye problems              | A      |           |            |           |            |   |
| fatigue (chronic)         | A      |           |            |           |            |   |
| fever                     | A      |           |            |           |            |   |
| flu-like symptoms         | A      |           |            |           |            | - |
| follow up on lab test(s)  | A      |           |            |           |            |   |
| foot ulcer                | A      |           |            |           |            | - |
| gastroenteritis           | A      |           |            |           |            |   |
| genital lesion            | A      |           |            |           |            |   |
| gout                      | A      |           |            |           |            |   |
| hearing loss (peds)       | A      |           |            |           |            |   |
| heart disease             | A      |           |            |           |            |   |
| heart disease (follow up) | A      |           |            |           |            |   |
| heartburn                 | A      |           |            |           |            |   |
| heavy periods             | A      |           |            |           |            | 3 |
| <                         |        |           |            |           | >          |   |

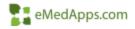

If a reason for visit is *missing* from the *all* list it must be added in the **Manage Template Links** System Template.

| 100 00 00 00 00 00 00 00 00 00 00 00 00                                                 |                                            |                                                   |                      |                   |                                                     |                 |                        |          |               |
|-----------------------------------------------------------------------------------------|--------------------------------------------|---------------------------------------------------|----------------------|-------------------|-----------------------------------------------------|-----------------|------------------------|----------|---------------|
| nfiguration Navigation 4                                                                | Manage Custom Links                        |                                                   |                      |                   |                                                     |                 | (                      | Save a   | nd Close      |
| Configuration Home                                                                      | Link to                                    | Rows                                              |                      |                   |                                                     |                 |                        |          |               |
| and a standard state and                                                                | Chief complaint to HPI pop up to launch    | 125                                               |                      |                   |                                                     |                 |                        |          |               |
| Framework Content                                                                       | Chief complaint                            | Popup to                                          | Gender               | Age               | Specialty C *All* only                              | ← Current ← All | specialties            |          |               |
| Manage Template Links                                                                   | Complex Med Decision                       | hpi_dyn_right_left_unilat                         | all                  | all               | Internal Medicine                                   | Ca              |                        | ( 1 )    |               |
| and a second second                                                                     | Complex med Decision                       | hpi_dyn_ngne_tere_dniae                           | un                   | an                | internal medicine                                   | Cle             | ear (Re                | fresh    |               |
|                                                                                         | Link From                                  | To Launch                                         | Gender               | Age               | Specialty                                           | Specialty Abb   |                        | arresh _ | Add           |
| ractice Configuration                                                                   |                                            |                                                   |                      | 1                 | 14                                                  |                 |                        |          | Add           |
| ractice Configuration                                                                   | Link From                                  | To Launch                                         | Gender               | Age               | Specialty                                           | Specialty Abb   | r Filter               |          |               |
| ractice Configuration<br>ffice Diagnostics                                              | Link From<br>abdominal pain                | To Launch<br>abdominal_pain_qv_subj               | Gender               | Age<br>all        | Specialty<br>Internal Medicine                      | Specialty Abb   | r Filter<br>hpi        |          | Add<br>Update |
| Practice Configuration<br>Office Diagnostics<br>My Plan/Order Sets<br>DB Picklist Setup | Link From<br>abdominal pain<br>abrasion(s) | To Launch<br>abdominal_pain_qv_subj<br>hpi_injury | Gender<br>all<br>all | Age<br>all<br>all | Specialty<br>Internal Medicine<br>Internal Medicine | Specialty Abbi  | r Filter<br>hpi<br>hpi |          |               |

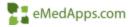

#### To Remove a Reason for Visit from the list

- Click on the Reason for Visit you wish to remove
- Click Delete

| Filte | a: ⊂ all ⊙ top      | filter by gender: |        |  |
|-------|---------------------|-------------------|--------|--|
| Rea   | son for Visit       | Change Order      |        |  |
|       |                     | Delete            | Clear  |  |
| dial  | betes               |                   |        |  |
| #     | Reason for Visit    |                   | Gender |  |
| 2     | chest nain          |                   | Δ      |  |
| 3     | diabetes            |                   | A      |  |
| 4     | fatigue             |                   | A      |  |
| 5     | depression          |                   | A      |  |
| 6     | GERD                |                   | A      |  |
| 7     | headache            |                   | A      |  |
| 8     | hyperlipidemia      |                   | A      |  |
| 9     | hypertension        |                   | A      |  |
| 10    | back pain           |                   | A      |  |
| 11    | medicare preventive |                   | A      |  |
| 11    | chronic conditions  |                   | A      |  |
| 12    | Well child HPI      |                   | A      |  |

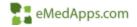

#### Change the order of Reason for Visit

- Select the Change Order check box
- Highlight the row in the grid to be moved to a new position
- Click the desired row to set the new position

| 2.27 | r: Call & top       | filter by | -         |
|------|---------------------|-----------|-----------|
| 200  | Select new position | M Char    | ige Order |
|      |                     | Add       | Clear     |
| fati | gue                 |           | •         |
| #    | Reason for Visit    |           | Gender    |
| 2    | chest pain          |           | A         |
| 3    | diabetes            |           | A         |
| 4    | fatigue             |           | A         |
| 5    | depression          |           | A         |
| 6    | GERD                |           | A         |
| 7    | headache            |           | A         |
| 8    | hyperlipidemia      |           | A         |
| 9    | hypertension        |           | A         |
| 10   | back pain           |           | A         |
| 11   | medicare preventive |           | A         |
| 11   | chronic conditions  |           | A         |
| 12   | Well child HPI      |           | A         |

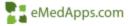

To **Sort Alphabetically** click Sort Alphabetically and the Reason for Visit will auto-sort

| 12.20 | son for Visit       | filter by g | gender:        |
|-------|---------------------|-------------|----------------|
| (ea   | ison for visit      | Sort A      | Alphabetically |
| fati  | gue                 | Add         |                |
| #     | Reason for Visit    |             | Gender         |
| 1     | back pain           |             | A              |
| 2     | chest pain          |             | A              |
| 3     | chronic conditions  |             | A              |
| 4     | depression          |             | A              |
| 5     | diabetes            |             | A              |
| 6     | fatigue             |             | A              |
| 7     | GERD                |             | A              |
| 8     | headache            |             | A              |
| 9     | hyperlipidemia      |             | A              |
| 10    | hypertension        |             | A              |
| 11    | medicare preventive |             | A              |
| 12    | Well child HPI      |             | A              |

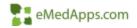

#### Reason for Visit Submenu

 Sub-menus allow you to make another selection to further your initial selection. A second selection, in some cases, even a third selection appears. This enables the practice to have a shorter list of reasons for visit. For example, instead of having two reasons that include initial or follow-up, you can add sub-menus initial and follow-up to a reason for visit to indicate whether the visit is initial or follow-up.

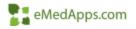

#### To add a sub-menu:

- Set the filer to **all**
- Highlight a complaint in the **grid**
- In the Submenus section, click before and type items in the fields (for example, left, right, and/or bilateral).

| HUL | er: 🕶 all 🤇 top  | filter by    | gender:             |    | -   |                                |  |
|-----|------------------|--------------|---------------------|----|-----|--------------------------------|--|
| Rea | F Sort A         |              | Sort Alphabetically |    | 100 | reason for visit.              |  |
|     | Upda             | te Delete    | Delete Clear        |    |     |                                |  |
| bac | ck pain          |              | • A                 | •  |     | Submenu 1:<br>• before C after |  |
| #   | Reason for Visit | -            | Gend                | er | *   | Follow-up                      |  |
| 1   | abdominal pain   |              | A                   | 1  |     |                                |  |
| 2   | abnormal pap     |              | A                   | ľ  |     | Initial                        |  |
| 3   | abrasion(s)      |              | A                   |    |     |                                |  |
| 4   | adrenal problem  | IS           | A                   |    |     | í                              |  |
| 5   | allergies        |              | A                   |    |     |                                |  |
| 6   | amenorrhea       |              | A                   |    |     | -                              |  |
| 7   | anemia           |              | A                   |    |     | Submenu 2:                     |  |
| 8   | anxiety          |              | A                   |    |     | C before C after               |  |
| 9   | arthralgias      |              | A                   |    |     |                                |  |
| 10  | asthma           |              | A                   |    |     |                                |  |
| 11  | back pain        |              | A                   |    |     | í                              |  |
| 12  | behavior proble  | ms (peds)    | A                   |    |     |                                |  |
| 13  | bipolar disorder | 2 5000 - 500 | A                   |    |     |                                |  |
| 14  | bite(s)          |              | A                   |    | +   |                                |  |

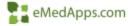

|                                | ke Historias | SOAP F                |
|--------------------------------|--------------|-----------------------|
| Q Search                       |              | Peds Immunizatio      |
| ✓ back pain                    | C chest pain |                       |
| Initial     chronic conditions | depression   | • Interpreter Details |
| diabetes                       | fatigue      |                       |
| GERD                           | headache     | <b>⊳</b>              |
| Select HPI                     | Clear Appl   | t.                    |

| _ |  |
|---|--|
|   |  |
|   |  |
|   |  |
|   |  |

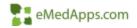

Exams that are included in the **top 14** are available on the SOAP template in the Physical Exam section when you click other Physical Exams. The **all** are available in the additional option.

| Physical Exam 🕦                                                                                         |                                                                                                    |             | Image Office Diagnostics |  |
|----------------------------------------------------------------------------------------------------|----------------------------------------------------------------------------------------------------|-------------|--------------------------|--|
| One Page Exam OR<br>Collapse All Expand A<br>ardiovascular ()<br>bnormal: Inspection - JVD.<br>7 normal | Select Other Physical Exams<br>Constitutional<br>Diabetic Foot Exam<br>Ears<br>Nose   Mouth   Throat<br>Neck   Thyroid<br>Breast<br>Respiratory | Favorites 🗸 |                          |  |
|                                                                                                    | Cardiovascular<br>Abdomen                                                                                                    | Show less ^ |                          |  |

You can configure your Physical Exam lists on the Framework Content system template. The two types of lists available to configure are:

- 1. All all of the configured exams
- Top list of the top 14 exams that the practice used most frequently and appear in the left pane in the Physical Exam section.

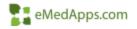

| Filter          | Description                                                                                                    |
|-----------------|----------------------------------------------------------------------------------------------------|
| All             | Includes all of the physical exams for the currently selected specialty. The Submenus sections appears when you select the all radio button.                                             |
| Тор             | Includes only the selected top physical exams for the specialty<br>(up to 14 are allowed). The physical exam value must exist on<br>the all list before it can be added to the top list. |
| Filer by gender | Filters the physical exams by all (A), female (F), male (M),<br>Undifferentiated (O), and unknown (U).                                                                                   |

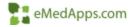

To add a Physical Exam:

- Click all
- Select the **gende**r from the filter by gender list
- Click the field above the **Physical Exam** Item column of the grid to select an item from the list.
- Select an item and click OK
- Click Add

|    | • all C top filter by | gender:                   | -                |
|----|-----------------------|---------------------------|------------------|
| Ph | Sort 4                | ge Order<br>Alphabeticall | phases -         |
| -  | hhA                   | Clear                     | All              |
| Ca | rpal Tunnel - Left    |                           | Male             |
| #  | Physical Exam Item    | Gender 🔺                  | Undifferentiated |
| 1  | Neck   Thyroid        | A                         | Unknown          |
| 1  | Musculoskeletal       | A                         | 1                |
| 1  | Breast                | A                         |                  |
| 1  | Psychiatric           | A                         |                  |
| 1  | Nose   Mouth   Throat | A                         | 1                |
| 1  | Respiratory           | A                         | Close            |
| 1  | Cardiovascular        | A                         |                  |
| 1  | Ears                  | A                         | C before C after |
| 1  | Genitourinary         | A                         |                  |
| 1  | Constitutional        | A                         |                  |
| 1  | Abdomen               | A                         |                  |
| 1  | One Page Exam         | A                         |                  |
| 2  | Skin   Hair           | A                         |                  |
| 3  | Head   Face           | A                         |                  |

\*\*Physical Exam values are typically organized from head-to-toe by system

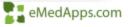

# Framework Content – Physical Exam

To configure the top 14 **Physical Exams:** 

- Set the Filter to top
- Click the field above the Physical Exam Item column of the grid
- Select an item from the list and click OK
- Click to add the new item appears in the **Physical Exam** grid

| Phy |                       | y gender:        |
|-----|-----------------------|------------------|
|     |                       | t Alphabetically |
|     | Add                   | Clear            |
|     | -                     |                  |
| #   | Physical Exam Item    | Gender           |
| 1   | One Page Exam         | A                |
| 2   | Constitutional        | A                |
| 3   | Diabetic Foot Exam    | A                |
| 4   | Ears                  | A                |
| 5   | Nose   Mouth   Throat | A                |
| 6   | Neck   Thyroid        | A                |
| 7   | Breast                | A                |
| 8   | Respiratory           | A                |
| 9   | Cardiovascular        | A                |
| 10  | Abdomen               | A                |
| 11  | Genitourinary         | A                |
| 12  | Skin   Hair           | A                |
| 13  | Musculoskeletal       | A                |
| 14  | Psychiatric           | A                |

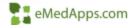

#### Framework Content – Physical Exam

#### To delete a Physical Exam

- Select a row from the grid
- Click Delete

|               | ⊂ all ⊙ top         | filter by g  | gender: |  |
|---------------|---------------------|--------------|---------|--|
| Physical Exam |                     | Change Order |         |  |
|               |                     | Delete       | Clear   |  |
| Ear           | s                   | -            |         |  |
| #             | Physical Exam Item  |              | Gender  |  |
| 1             | One Page Exam       |              | A       |  |
| 2             | Constitutional      |              | A       |  |
| 2             | Diabetic Foot Exam- |              | A       |  |
| 4             | Ears                |              | A       |  |
| 3             | Nose   Mooth   Thro | ai           | A       |  |
| 6             | Neck   Thyroid      |              | A       |  |
| 7             | Breast              |              | A       |  |
| 8             | Respiratory         |              | A       |  |
| 9             | Cardiovascular      |              | A       |  |
| 10            | Abdomen             |              | A       |  |
| 11            | Genitourinary       |              | A       |  |
| 12            | Skin   Hair         |              | A       |  |
| 13            | Musculoskeletal     |              | A       |  |
| 14            | Psychiatric         |              | A       |  |

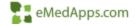

#### **Framework Content – Physical Exam**

To enable a gender neutral Physical Exam

- Click on Practice Configuration
- Scroll down to the SOGI/Transgender section
- Check Enable Gender Neutral PE
- If a Gender Neutral ROS is desired check this box as well

| nfiguration Navigation 👘 🕸                                                                                       |                                                         | This enables panel venture of cockal holdory for good-attos                                                                                                    | T Distis Panel se  | raises of Fede | drit Social Hirt             | sty |
|----------------------------------------------------------------------------------------------------|---------------------------------------------------------|----------------------------------------------------------------------------------------------------|--------------------|----------------|------------------------------|-----|
| Certification Home                                                                                               | SOGI/Taxogender<br>Bioroun to be used for concatenation | The indicted process with be used in all the consideration.<br>If no selection is made, processor from both see will be used.                                                                                                    | The share          | 1,3            | Jear J                       |     |
| Menage Template Links                                                                                            | Enable gender reultal PE                                | Chested will enable Gender Neutral workflows by showing table to taggin<br>between MaleSenade physical ease regardless of birth sen. It will also<br>show INUs on the One Page General ease for this workflow.                                                       | 🗟 Enable Gender N  | Anattad PE     |                              |     |
| Office Diagnostice<br>My Plan/Order Sets                                                                         | Enable pander resultal ROS                              | Checked will enable Gender Neutral workfleve by showing table to loggin<br>between Nake/Frenke verses of system regarders of both two. One page<br>Gender Neutral KOS on be configurate to learn't from Castiguration House.<br>Frenework Confect, Review of System. | 9 Eastie Gender, b |                |                              |     |
| 00 PickEst Setup<br>Recomment Configuration                                                                      | Stable Detailed Sexual History                          | Overked will enable table to access Detailed Sexual History from<br>Confidential History - Sexual Machines/Shis template                                                                                                    | P Sname Detwied    |                |                              |     |
| Notifiet Setup<br>Sete Goldelines Setup                                                                          | Decoment                                                | Shore Sexual Orientation: Gender Identity datate<br>in the patient feedbar section.                                                                                                    |                    |                | onthese doos<br>Patient Plan |     |
| template Defaults                                                                                                |                                                         |                                                                                                    | Birth Sex          | ē              | 10                           |     |
| and the second second second second second second second second second second second second second second second |                                                         |                                                                                                    | Conent Genther     | 6              | ic .                         | 10  |
| ndt Development Setup                                                                                            |                                                         |                                                                                                    | Gender identity    | 0              | Ċ.                           | ÷.  |
| 0 Education Settap                                                                                               |                                                         |                                                                                                    | Preferoed Name     | Č.             | i c                          | (r  |
| separamized Cara                                                                                                 |                                                         |                                                                                                    | Preteried Pronsum  | č.             | 10                           |     |
| e Groupe Reference Systems                                                                                       |                                                         |                                                                                                    | Sexual Orientation | Ë.             | 6                            | Ŧ   |

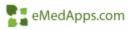

This section will allow you to configure what displays for the specialty within the **Review of Systems** Panel. Just as in Reason for Visit and Physical Exam you are allowed up to 14 top ROS.

| Review of Systems                                       |                                                   |             |
|---------------------------------------------------------|---------------------------------------------------|-------------|
| One Page ROS - Female                                   | OR Select Other ROS ~                             | Favorites 🗸 |
| No Review of Systems record                             | Constitutional<br>HEENT                           |             |
| PHQ-2: Not Recorded PHQ<br>Interpretation: Not Recorded | Respiratory<br>Cardiovascular<br>Vascular         |             |
| v                                                       | Gastrointestinal<br>Genitourinary<br>Reproductive |             |

eMedApps.con

To add to the Top 14 Review of Systems

- Select to launch the picklist
- Select the **ROS** you wish to add
- Click **OK**
- Click Add

|     | 1                     | filter by g            | ender: 🔽 🛨                        | Udp Fc Non             | Top Items   |           |            |           |            | > |
|-----|-----------------------|------------------------|-----------------------------------|------------------------|-------------|-----------|------------|-----------|------------|---|
| Rev | view of Systems       | Chang<br>Sort A<br>Add | e Order<br>Iphabetically<br>Clear | caption<br>Immunologic | gender<br>A | Sub Menu1 | Placement1 | Sub Menu2 | Placement2 |   |
| _   |                       | <b>.</b>               |                                   |                        |             |           |            |           |            |   |
| #   | System                |                        | Gender                            |                        |             |           |            |           |            |   |
| 1   | Constitutional        |                        | A                                 |                        |             |           |            |           |            |   |
| 2   | HEENT                 |                        | A                                 |                        |             |           |            |           |            |   |
| 3   | Respiratory           |                        | A                                 |                        |             |           |            |           |            |   |
| 4   | Cardiovascular        |                        | A                                 |                        |             |           |            |           |            |   |
| 5   | Vascular              |                        | A                                 |                        |             |           |            |           |            |   |
| 6   | Gastrointestinal      |                        | A                                 |                        |             |           |            |           |            |   |
| 7   | Genitourinary         |                        | A                                 |                        |             |           |            |           |            |   |
| 9   | Metabolic   Endocrine |                        | A                                 |                        |             |           |            |           |            |   |
| 10  | Neuro   Psychiatric   |                        | A                                 |                        |             |           |            |           |            |   |
| 11  |                       |                        | А                                 |                        |             |           |            |           |            |   |
|     | Musculoskeletal       |                        | A                                 |                        |             |           |            |           |            |   |
| 13  | Hematologic           |                        | A                                 |                        |             |           |            |           |            |   |

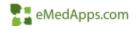

# To **remove** a Review of Systems

- Select a **row** in the grid
- Click Delete

| Rev | iew of Systems        | y gender:<br>ange Order<br>t Alphabetic |
|-----|-----------------------|-----------------------------------------|
|     | Delete                | e Clea                                  |
| Car | diovascular           | -                                       |
| #   | System                | Gender                                  |
| 1   | Constitutional        | A                                       |
| 2   | HEENT                 | A                                       |
| 3   | Respiratory           | A                                       |
| 4   | Cardiovascular        | A                                       |
| 5   | Wascalar              | ÷.                                      |
| 6   | Gastrointestinal      | A                                       |
| 7   | Genitourinary         | A                                       |
| 9   | Metabolic   Endocrine | A                                       |
| 10  | Neuro   Psychiatric   | A                                       |
| 11  | Dermatologic          | A                                       |
| 12  | Musculoskeletal       | A                                       |
| 13  | Hematologic           | A                                       |

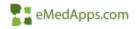

Configuring a One Page ROS template for all genders enables providers access an all-gender ROS template, regardless of a patient's birth sex.

- Click all genders
- In the Caption type "One Page – ROS"
- For the Template select pc\_ros\_neutral
- Click Save

|    |                      | filter by          | gender:                        | -   |          |                     |  |
|----|----------------------|--------------------|--------------------------------|-----|----------|---------------------|--|
|    |                      | ge Orde<br>Alphabe | Order Custom Review of Systems |     |          | Save                |  |
|    |                      | Add                | CI                             | ear | Caption  | tion One Page - ROS |  |
|    |                      |                    | •                              |     | Template | pc_ros_neutral      |  |
| #  | System               |                    | Gend                           | er  |          |                     |  |
| 1  | Constitutional       |                    | A                              |     |          |                     |  |
| 2  | HEENT                |                    | A                              |     |          |                     |  |
| 3  | Respiratory          |                    | A                              |     |          |                     |  |
| 4  | Cardiovascular       |                    | A,                             |     |          |                     |  |
| 5  | Vascular             |                    | A,                             |     |          |                     |  |
| 6  | Gastrointestinal     |                    | A,                             |     |          |                     |  |
| 7  | Genitourinary        |                    | A,                             |     |          |                     |  |
| 9  | Metabolic   Endocrin | ne                 | A                              |     |          |                     |  |
| 10 | Neuro   Psychiatric  |                    | A                              |     |          |                     |  |
| 11 | Dermatologic         |                    | A                              |     |          |                     |  |
| 12 | Musculoskeletal      |                    | A                              |     |          |                     |  |
| 13 | Hematologic          |                    | A                              |     |          |                     |  |

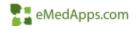

#### Gender Neutral - ROS

| 05 Detaults:                                                                                                    | · · · · · · · · · · · · · · · · · · ·                                                                                                    |                                                                                                    |                                                                                                    | Quick: Load Save                                                                                                    |
|----------------------------------------------------------------------------------------------------|----------------------------------------------------------------------------------------------------|----------------------------------------------------------------------------------------------------|----------------------------------------------------------------------------------------------------|----------------------------------------------------------------------------------------------------|
| emteutional All neg<br>eg Poe<br>Cutilla<br>Catalogue<br>Catalogue<br>C | Cardbovascular C All neg<br>Neg Pos<br>C C Chest pain<br>C C Cloudication<br>C C Edema<br>C Palpitations<br>C Other<br>Gastrointestinal C All neg<br>Neg Pos                                        | Reproductive<br>Ning Pos<br>C Abnormal Pap<br>C Dymenomhas<br>C Dymenomhas<br>C Dymenomhas<br>C Erectile dysfunction<br>C Hot flaithis<br>C Diregular menses<br>C Penile discharge<br>C Sexual discharge<br>C Other | Neurological CAll neg<br>Neg Pos<br>C Dizziness<br>C Edurnity numbriess<br>C Edurnity numbriess<br>C Galt dicturbance<br>C C Headachie<br>C C Memory impairment<br>C Secures<br>C C Tiemans<br>C C Other: | Marculoskeletat Alt neg<br>Neg Pox<br>C Dack pain<br>C Joint pain<br>C Joint swelling<br>C Muscle weakness<br>C Other<br>Hematologic / lymphatic C Alt neg                                                                                                    |
| EENT All neg<br>eg Pos<br>C Ear dramage<br>Ear poin<br>C Eye discharge<br>C Eye discharge<br>C Eye pain<br>C Heanng loss<br>C Nasal disinage<br>C Snop persure                                                                                                    | C C Abdominal pain<br>C C Blood in stools<br>C C Change in stools<br>C C Constipation<br>C C Diarmén<br>C C Heattburn<br>C C Heattburn<br>C C Naures<br>C C Naures<br>C C Others                    | Integamentary T All neg<br>Neg Pas<br>C C Breast ducharge<br>C C Breast lump<br>C C Brittle hair<br>C C Brittle nats<br>C C Brittle nats                                                                            | Posticitie:  Post Animeter Neg Pos                                                                                                    | Neg Pos<br>C Easy bleeding<br>C Easy bruting<br>C C tymphadenopathy<br>C Other:<br>Minunologit<br>Neg Pos                                                                                                    |
| C Sore throat C Visual changes C Other:                                                                                                    | Gentournany Allineg<br>Neg Pos<br>C C Dysuita<br>C Dribbling<br>C C Henaturia<br>C C Pobyus (Genthournany)<br>C Saw stream<br>C Unitary frequency<br>C C Unitary frequency<br>C C Unitary frequency | C C Hinuthin<br>C C Hines<br>C C Punthus<br>C C Note changes<br>C C Rain<br>C C Skin terion<br>C C Shee                                                                                                    | Metabolic / Endocrine   All neg<br>Neg Pos<br>C C Cold infolerance<br>C C Host infolerance<br>C C Polydipsia<br>C C Polyphagia<br>C C Cherr                                                               | C Contact allergy     C Dremonential allergies     C Prevalence of the contact of the contact of the conta |

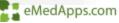

- To configure a gender specific
- Click gender specific
- Fill in the options as seen in the screen shot
- Click Save

| 121      | eview of Systems        | Save  |
|----------|-------------------------|-------|
| all gen  | iders 🤎 gender specific |       |
|          | Female                  |       |
| Caption  | One Page ROS            | Clear |
| Template | pc_ros_female           |       |
|          | Male                    |       |
| Caption  | One Page ROS            | Clear |
| Template | pc_ros_male             |       |
|          | Undifferentiated        |       |
| Caption  | One Page ROS            | Clear |
| Template | pc_ros_neutral          |       |
|          | Unknown                 |       |
| Caption  | One Page ROS            | Clear |
| Template | pc_ros_neutral          |       |

#### **Framework Content – Medical/Family History**

To update a Specialty, Practice, or Providers Medical/Family History:

- Click in the Medical History Popup or Family History Popup
- Select the **template** you want to launch
- Click Save

| Medical / Family History                                            |               |  |
|---------------------------------------------------------------------|---------------|--|
| Medical History Popup<br>frw_pastmedsurg_hx<br>Family History Popup | Save<br>Clear |  |
| frw_family_hx                                                       | ▼ Clear       |  |

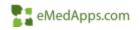

#### **Framework Content - Procedures**

The **Procedures** Panel on the Framework Content template allows you to configure the list that is launched from the Procedures button on the **SOAP** template.

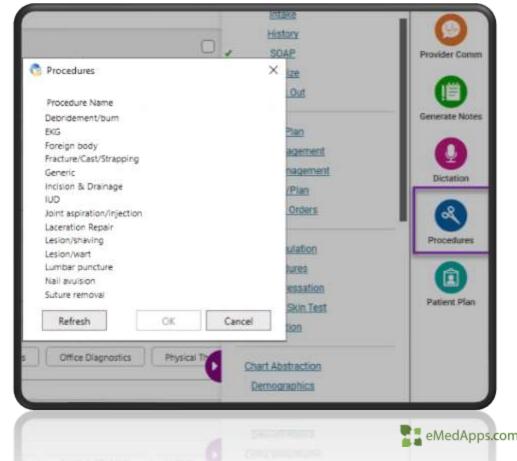

## **Framework Content - Procedures**

- To add a Procedure:
- Use the picklist to select a procedure template to add
- Type the name of the procedure (40- character limit)
- Click Add
- Select Sort Alphabetically to rearrange the items in the Procedures list.

| Procedures                 |                         | Obp Templates                                                                                                    |           |
|----------------------------|-------------------------|----------------------------------------------------------------------------------------------------|-----------|
| Procedures                 | Change Order            | Template Name<br>primeyclem_cpcpluc_tisk<br>prior_hpi_summey<br>problem_tet_add<br>proc_emplanets_mestion                                                                                                    |           |
| Procedure                  | Template Name           | Proc_BoneMarrow                                                                                                    |           |
| Debridement/burn           | Proc Debridement        | bloc"polox                                                                                                    |           |
| KG                         | Proc ECG                | proc_bread_bx                                                                                                    |           |
| forzign body               | Proc.ForeignBody        | proc_catheter_intravesical                                                                                                    |           |
| Fracture/Cast/Strapping    | proc. fx_cast_strapping | Proc_Decuncition                                                                                                    |           |
| Seneric                    | proc genetic            | proc_clinic_injections                                                                                                    |           |
| ncision & Drainage         | Proc. IncDrain          | proc_clinic_injections2                                                                                                    |           |
| UD                         | Proc. IUD               | proc_conscious_sedation                                                                                                    |           |
| loint aspiration/injection | proc_joint_injections   | proc_consent                                                                                                    |           |
| Laceration Repair          | Proc_Laceration         | proc_cystoscopy                                                                                                    |           |
| esion/shaving              | proc_shaving            | proc_cystoscopy_bladmucos                                                                                                    |           |
| esion/wart                 | Proc_LesionWart         | proc_debride_naits_add                                                                                                    |           |
| lumbar poncture            | Proc_LumbarPuncture     | A second second s | 1-1-1-1   |
| Natl avulsion              | Proc_Nail/Wul           | Rebush                                                                                                    | DK Cancel |
| Suture removal             | Proc. Sul, Removal      |                                                                                                    |           |

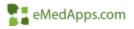

#### Framework Content – Medical Chart Summary

You can configure the left pane of the Medical Chart Summary panel that is on the Home Page and Summary

| tem  | n                 | a | te  |
|------|-------------------|---|-----|
| CIII | $\mathcal{P}^{I}$ | a | CC. |

| IB/1                                   | Encounter Date | Performed Date  | Instrument                                        | Score | Severity       | Classification | Complet   |
|----------------------------------------|----------------|-----------------|---------------------------------------------------|-------|----------------|----------------|-----------|
| Plana                                  | 07/25/2020     | 07/23/2020      | Columbia Suicidal Severity                        | 2     | Moderate Risk  | - 22           | Trette Ba |
| Noblem List<br>Medications             | 07/15/2020     | 07/15/2028      | Rating Scale IC-SSR5(<br>BAND 36 - Item Heath     | N/A   | N/A            |                | tvette B  |
| viedications<br>Viergies               | ALL THE AVER   | . All Completes | Survey                                            |       |                |                |           |
| abs                                    | 07/15/2020     | 07/15/2820      | Columbia Suicidal Severity                        | 3     | COW RISE       |                | Wette B   |
| Nagnostics                             | 94/02/2029     | 04/02/2020      | Rating Scale (C-SSRS)<br>Property Risk Assessment |       | high risk.     |                | Yorthe B. |
| /tolt                                  | 04/02/2020     | 04/02/2020      | Homicide Risk Assessment                          |       | Righ High      |                | Wette Ba  |
| Thysical Examp                         | 04/02/2020     | 04/02/2028      | Solitide Risk Assessment                          |       | high resk      |                | feette B  |
| Office Procedures                      | 07/10/2017     | 07/10/2017      | Patient Health                                    |       | and the second |                | Vette Br  |
| Procedure Orders                       |                |                 | Questionnaire (PHQ-2)                             |       |                |                |           |
| Refertals                              | 07/10/2017     | 07/10/2017      | Genatric Depression Scale                         | 4     | No depression  |                | tvette Bi |
| Not Medical/Surgical History           | 07/10/2017     | 07/10/2017      | (SDS)<br>Patient Health                           | 10.5  | Moderate.      |                | Wette B   |
| Family History<br>Tobacco/Vaping Usage |                | A RECORDENT.    | Questionnaire (PHQ-9)                             | 090   | depression     |                | 110000    |
| Office Labs                            | 07/10/2017     | 07/10/2017      | Saint Louis University                            | 4     | Ormentia       |                | Forthe B. |
| remunications                          |                |                 | Mental Status Esam (SLUMS)                        |       |                |                |           |
| Care Guidelines                        |                |                 |                                                   |       |                |                |           |
| Assessment History                     |                |                 |                                                   |       |                |                |           |
| Screening Tools                        | 6 C            |                 |                                                   |       |                |                |           |
| Developmental History                  |                |                 |                                                   |       |                |                |           |
| Communication History                  |                |                 |                                                   |       |                |                |           |
| Patient Providers                      |                |                 |                                                   |       |                |                |           |
| RABBE® Flowsheet                       |                |                 |                                                   |       |                |                |           |
|                                        |                |                 |                                                   |       |                |                |           |
|                                        |                |                 |                                                   |       |                |                |           |
|                                        |                |                 |                                                   |       |                |                |           |
|                                        |                |                 |                                                   |       |                |                |           |
|                                        | 0.377          |                 |                                                   |       |                |                |           |
|                                        |                |                 |                                                   |       |                |                | 10        |

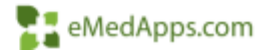

#### Framework Content – Medical Chart Summary

- To add items to the Medical Chart Summary
- Click to launch the picklist and select the item you want to add
- Click OK
- Click Add
- Select Sort
   Alphabetically to
   rearrange the items in
   the Summary Listing.
   The order can be
   rearranged just like the
   Reason for Visit section if
   you choose.

| Medical Chart                 | -                                                                                                    |                                                     |    |        |
|-------------------------------|----------------------------------------------------------------------------------------------------|-----------------------------------------------------|----|--------|
|                               | Udp C                                                                                                    | hart Flipper                                        |    | ×      |
| Summary Listing Change Order  | r Allerg<br>Asse                                                                                                    | ssment History                                      |    | ^      |
| Summary Item                  | and the second second se | Symptom Score<br>er Staging                         |    |        |
| HPI's                         | 1022                                                                                                    | er Type                                             |    |        |
| Plans                         | Care                                                                                                    | Guidelines (filter by reason)                       |    |        |
| Problem List                  | Chen                                                                                                    | notherapy                                           |    |        |
| Medications                   | Chron                                                                                                    | nic Conditions                                      |    |        |
| Allergies                     | Comr                                                                                                    | munication History                                  |    |        |
| Labs                          | Deve                                                                                                    | elopmental History                                  |    |        |
| Diagnostics                   | Diag                                                                                                    | nostics (filter by specialty) (filter by provider)  |    |        |
| Vitals                        | Famil                                                                                                    | y History                                           |    |        |
| Physical Exams                | Grow                                                                                                    | ith History                                         |    |        |
| Office Procedures             | HPI's                                                                                                    | : (filter by provider) (filter by reason for visit) |    |        |
| Procedure Orders              | Immu                                                                                                    | inizations                                          |    |        |
| Referrals                     | Labs                                                                                                    |                                                     |    | ~      |
| Past Medical/Surgical History | 1 1 1 1 1 1 1                                                                                                    |                                                     |    |        |
| Family History                | - <b>−</b>   Re                                                                                                    | efresh                                              | 0K | Cancel |

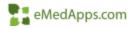

In the Default Visit Specialty Configuration, you can set what specialty displays for your Rendering Providers that have been set up in File Maintenance.

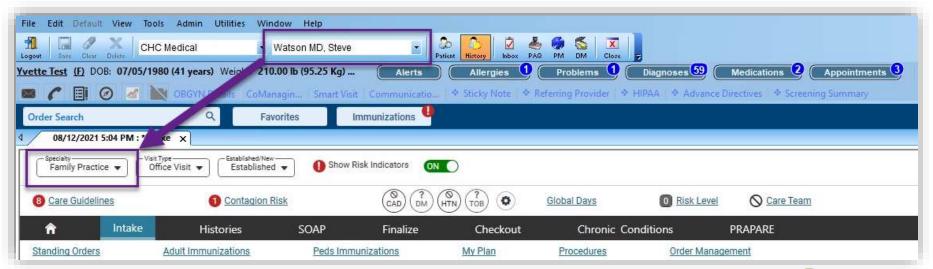

eMedApps.com

If you are part of a single specialty practice you will set up your default specialty in Practice Configuration. You do not need to assign each provider to a specialty.

| guration Home Framework Template Set | Determines the default specialty to use.                                      | Family Practice Clear                     |  |
|--------------------------------------|-------------------------------------------------------------------------------|-------------------------------------------|--|
|                                      | Removes the ability to disable the launching of the HPI popup.                | Hide the HPI no launch check-box - Intake |  |
| nework Content                       |                                                                               | Hide the HPI no launch check-box - SOAP   |  |
| nage Template Links                  | Hide the HPI instructions - Intake and SOAP                                   | Hide the HPI instructions                 |  |
| tice Configuration                   | Show link to the PHQ popup in framework template set                          | Show PHQ Link                             |  |
|                                      | Always display the right side history bar.                                    | Display history bar                       |  |
| ce Diagnostics                       | Hide Chronic Conditions Button Intake and SOAP                                | Hide Chronic Conditions button            |  |
| Plan/Order Sets                      |                                                                               |                                           |  |
| Picklist Setup Health Survey Link    | Displays Health Survey link in left navigation panel                          | Enable Health Survey link                 |  |
| ument Configuration                  |                                                                               |                                           |  |
| list Setup Hide Physician Sign off   | Hides supervising physician sign off checkboxes at the bottom of the Finalize | T Hide                                    |  |

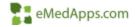

Default Visit Specialty Configuration is available on these templates

| Intake                       | SOAP                                       |
|------------------------------|--------------------------------------------|
| Home Page                    | AB Intake                                  |
| Home Page – Allergy          | Intake – Allergy                           |
| Soap – Allergy               | Testing – Allergy                          |
| Anticoagulation Dosing       | Home Page – Behavioral Health              |
| BH CA Presenting Concerns    | BH – Individual Counseling/Psych Prog Note |
| BH – Psychiatric Evaluation  | Home Page – Cardiology                     |
| Intake – Cardiology          | Soap – Cardiology                          |
| Care Coordination Home       | Intake – Dermatology                       |
| Exam – Dermatology           | Home Page – Dermatology                    |
| SOAP – Dermatology           | Home Page – Ambulatory Surgery             |
| Home Page – Obstetrics       | Provider Test Action                       |
| Home Page – Physical Therapy | Telephone Call                             |
| Onc Treatment Summary        | Pediatric SOAP                             |

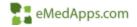

Each Rendering Provider that has been set up in File Maintenance displays in the Default Visit Specialty grid. The specialty (Specialty Code 1) mapped to the rendering provider in File Maintenance is the default specialty for the provider on the system level. The mapped specialty appears in the Default Visit Specialty grid.

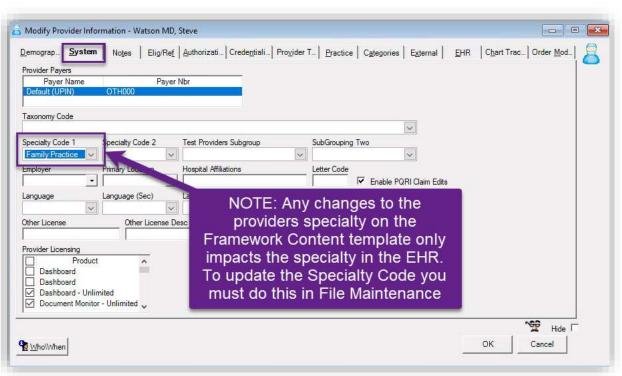

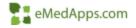

Configure the **Default Visit Specialty Mapping** for Providers:

- Select a **row** in the grid
- Click **Practice** field to select or update a practice
- Click Location field to select a location
- Click Default Visit Specialty field to select a specialty
- Select Update

| Provider Specialty  |          |          | filter by provider:     |        |
|---------------------|----------|----------|-------------------------|--------|
|                     |          |          | filter by practice:     | -      |
|                     |          |          |                         | Update |
| Watson MD, Steve    | All      | ✓ All    | Family Practice         |        |
| Provider            | Practice | Location | Default Visit Specialty |        |
| Philpps DDS, Floyd  | All      | All      | 2                       |        |
| Richards MSH, Tina  | All      | All      |                         |        |
| Smith MD, John      | All      | All      |                         |        |
| Smith NP, Susan     | All      | All      |                         |        |
| Test MD, CareBridge | All      | All      | Internal Medicine       |        |
| Test, Test          | All      | All      | Family Practice         |        |
| Thompson MD, Mark   | All      | All      |                         |        |
| Warren MD, David    | AII      | All      |                         |        |
| Watson MD, Steve    | All      | All      | Family Practice         |        |
| Welby, Marcus       | All      | All      |                         | -      |

#### Framework Content – Client Button Configuration

- The **Client Button Configuration** contains default and client buttons for the <u>NEW</u> Intake, SOAP, and Pediatric SOAP template.
- Based on configuration the buttons are displayed in the corresponding section of the template for the selected specialty.

| Allergies                                       |       |
|-------------------------------------------------|-------|
| Add Allergy Manage Allergies No known allergies |       |
| Allergen<br>ACE INHIBITORS                      | *     |
| ACE INHIBITORS                                  | eMedA |

os.com

#### Framework Content – Client Button Configuration

To Add a Client Button Configuration

- Click to select a **template name** (Intake, SOAP, or Pediatric SOAP)
- Click to select a Card (panel)
- From the grid select one of the Client Buttons
- Update the Button Caption
- Select a **template** that you want to launch
- Add the sort order
- Uncheck Hide
- Click Update

| lient Button Configuration |            |                   |                       |               |              |
|----------------------------|------------|-------------------|-----------------------|---------------|--------------|
|                            |            |                   |                       |               | (            |
| Button configuration:      |            |                   |                       |               |              |
| emplate:                   | Card Name: | Button Caption *: | Template to launch *: | Sort Order *: | Clear Update |
| *Intake                    | Allergies  | My Custom Button  | order_management      | 1             | ☐ Hide       |
| emplate                    | Card Name  | Button Caption    | Template To Launch    | Sort Order    | Hide         |
| ntake                      | Allergies  | My Custom Button  | order_management      | 1             | No           |
| Intake                     | Allergies  | Client Button 2   |                       | 2             | Yes          |
| Intake                     | Allergies  | Client Button 3   |                       | 3             | Yes          |

In Spring 2021 you can configure up to 3 client configurable check boxes for each section of the <u>new</u> Intake, SOAP, and Pediatric SOAP templates. You can also add a label in CheckBox Caption and add a text in Document Text for each of the check boxes. The order of the check boxes can be changed, and the check boxes can be hidden or shown based on selection.

| Client | CheckBox | Configuration |
|--------|----------|---------------|
|--------|----------|---------------|

| CheckBox configuration: |                 |                     |                  |               | Clear Updat | te |
|-------------------------|-----------------|---------------------|------------------|---------------|-------------|----|
| Template:               | Card Name:      | CheckBox Caption *: | Document Text *: | Sort Order *: |             | _  |
|                         |                 |                     |                  |               | 🗌 Hide      |    |
| Template Name           | Card Name       | CheckBox Caption    | Document Text    | Sort Order    | Hide        |    |
| *Intake                 | Allergies       | CheckBox 1          |                  | 1             | Y           |    |
| *Intake                 | Allergies       | CheckBox 2          |                  | 2             | Y           |    |
| *Intake                 | Allergies       | CheckBox 3          |                  | 3             | Y           |    |
| *Intake                 | Assessment Plan | CheckBox 1          |                  | 1             | Y           |    |
| *Intake                 | Assessment Plan | CheckBox 2          |                  | 2             | Y           |    |
| *Intake                 | Assessment Plan | CheckBox 3          |                  | 3             | Y           | -  |

To add a Client Checkbox Configuration:

- From the **grid** select a row for a template name and a card name to configure.
- In the CheckBox Caption field, enter the label for the check box
- In the **Document Text** field, enter the custom phrase to display when checked on generated documents
- Uncheck Hide
- Click Update

| Client CheckBox Configuration |                     |                     |                     |               |             |    |  |
|-------------------------------|---------------------|---------------------|---------------------|---------------|-------------|----|--|
| CheckBox configuration:       |                     |                     |                     |               | Clear Updat | te |  |
| Template:                     | Card Name:          | CheckBox Caption *: | Document Text *:    | Sort Order *: |             |    |  |
| *Intake                       | General Information | My Custom Check box | My Custom Check box | 1             | 🗌 Hide      |    |  |
|                               |                     |                     |                     |               |             |    |  |
| Template Name                 | Card Name           | CheckBox Caption    | Document Text       | Sort Order    | Hide        | A  |  |
| *Intake                       | Assessment Plan     | CheckBox 3          |                     | 3             | Y           |    |  |
| *Intake                       | General Information | CheckBox 1          |                     | 1             | γ           |    |  |
| *Intake                       | General Information | CheckBox 2          |                     | 2             | Y           |    |  |
| *Intake                       | General Information | CheckBox 3          |                     | 3             | Y           |    |  |
| *Intake                       | History Summary     | CheckBox 1          |                     | 1             | γ           |    |  |
| *Intake                       | History Summary     | CheckBox 2          |                     | 2             | Υ           | -  |  |

You can see "My Custom Check Box" both on the Intake template General Card and on the generated document.

| 5                                    | 4 |                                   |                     |                   |   |
|--------------------------------------|---|-----------------------------------|---------------------|-------------------|---|
|                                      |   | Patient:                          | Yvette Test         |                   | 1 |
| General Information                  |   | Date of Birth:                    | 02/01/1963          |                   |   |
|                                      |   | Date:                             | 08/19/2021 03:03 PM |                   |   |
| My Custom Check box                  |   | Visit Type:                       | Office Visit        |                   |   |
|                                      |   | My Custom Check box               |                     | т                 |   |
| Enter/Select Historian               | E |                                   | _                   | 1                 |   |
| Family planning encounter Disability | C | ) In patient's preferred language | ge 📄 FDA approved   | Patient Education |   |
|                                      |   |                                   |                     | N                 |   |

gen

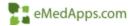

To remove a Client CheckBox Configuration:

- Select the check box you wish to remove in the grid
- Check Hide
- Click Update

| C  | lient CheckBox Configuration |                     |                     |                     |               |              |  |  |  |  |
|----|------------------------------|---------------------|---------------------|---------------------|---------------|--------------|--|--|--|--|
|    | CheckBox configuration:      |                     |                     |                     |               | Clear Update |  |  |  |  |
|    | Template:                    | Card Name:          | CheckBox Caption *: | Document Text *:    | Sort Order *: |              |  |  |  |  |
| 11 | *Intake                      | General Information | My Custom Check box | My Custom Check box | 1             | Hide         |  |  |  |  |
| Li | Template Name                | Card Name           | CheckBox Caption    | Document Text       | Sort Order    | Hide         |  |  |  |  |
|    | *Intake                      | General Information | My Custom Check box | My Custom Check box | 1             | N            |  |  |  |  |
|    | *Intake                      | General Information | CheckBox 2          |                     | 2             | Y            |  |  |  |  |
|    | *Intake                      | General Information | CheckBox 3          |                     | 3             | Y            |  |  |  |  |
|    |                              |                     |                     |                     |               | ]            |  |  |  |  |
|    |                              |                     |                     |                     |               |              |  |  |  |  |
| 1  |                              |                     |                     |                     |               |              |  |  |  |  |

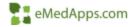

From the Assessment/Plan Configuration panel, you can:

- Create Assessment/Plan Navigation based on Specialty
- Modify cations, template, and sequence of tabs
- Remove tabs not required for your specialty, practice, and provider
- Switch between a customized tab to a core tab
- Only available in Spring 2021

| Add or Update Asse                                                                          | essment                                                                                     |                                            |                                     |   |                                 |                        |                   | ×               |
|---------------------------------------------------------------------------------------------|---------------------------------------------------------------------------------------------|--------------------------------------------|-------------------------------------|---|---------------------------------|------------------------|-------------------|-----------------|
| Assessments                                                                                 | My Plan                                                                                     | A/P Details                                | Labs                                |   | Diagnostics                     | Referrals              | Office Procedures | Cosign Orders   |
| oday's Concerns/Re                                                                          | eason For Visit                                                                             |                                            |                                     |   |                                 |                        | Medications       | Immunizations   |
| 1. Follow-up back p                                                                         | pain                                                                                        |                                            |                                     |   |                                 |                        |                   |                 |
|                                                                                             |                                                                                             | ay's 🗌 Add assess                          | ments on 1-click                    |   | Clinical Problems               |                        |                   |                 |
|                                                                                             | History T Show chron                                                                        |                                            |                                     |   | Show chronic                    | Show my tracked proble | ems 🗖 No a        | active problems |
| Diagnosis Descr                                                                             | ription                                                                                     | nic only                                   | Code                                | - | Show chronic Conset Date Descri | ption                  | ems 🦵 No a        | active problems |
| Diagnosis Descr<br>Adhesive middle                                                          | ription<br>e ear disease, unspecifie                                                        | nic only<br>d ear                          |                                     |   | Show chronic Conset Date Descri |                        | ems 🗖 No i        | active problems |
| Diagnosis Descr<br>Adhesive middle<br>Athscl autologo                                       | ription<br>e ear disease, unspecifie                                                        | nic only                                   | Code<br>H74.19                      |   | Show chronic Conset Date Descri | ption                  | ems 🗖 No i        | active problems |
| Diagnosis Descr<br>Adhesive middle<br>Athscl autologo                                       | ription<br>e ear disease, unspecifie<br>ous vein CABG w ang pct<br>x (BMI) 20.0-20.9, adult | nic only<br>d ear                          | Code<br>H74.19<br>I25.711           |   | Show chronic Conset Date Descri | ption                  | ems 🦵 No i        | active problems |
| Diagnosis Descr<br>Adhesive middle<br>Athscl autologo<br>Body mass inde<br>Cyclothymic disc | ription<br>e ear disease, unspecifie<br>ous vein CABG w ang pct<br>x (BMI) 20.0-20.9, adult | nic only<br>d ear<br>rs w documented spasm | Code<br>H74.19<br>125.711<br>Z68.20 |   | Show chronic Conset Date Descri | ption                  | ems 🔽 No :        | active problems |

To update Assessment/Plan Navigation to a custom template:

- Click on the row that the template needs to be updated on
- Click in the **Template Name** field
- Select your new template
- Click Update

| Assessments               | My Pian A/P C        | letails Labs | Diagnostics                                | Referrals | Office Procedures |  |
|---------------------------|----------------------|--------------|--------------------------------------------|-----------|-------------------|--|
| secialty: Family Practice |                      |              | Templates                                  |           |                   |  |
| Caption:                  | Template Name: Casar | Sart Orden   | Template Name<br>Assessment                |           |                   |  |
| antion                    | Tempiste tisme       | Chear        | Chm_Leb_master                             |           |                   |  |
| Caption                   | Template Name        | Sort Order   |                                            |           |                   |  |
| kssessments               | Assessment           | 1            | Leb_Master                                 | 23453     |                   |  |
| Ny Plan                   |                      | Z            | CEGYN_gestational_<br>CEGYN_Lab_Master     |           |                   |  |
| VP Details                | assessment_plan_deta | 41E 3        | Office_Px                                  |           |                   |  |
| abs                       | Lab_Master           | 4            |                                            |           |                   |  |
| Diagnostics               | Diagnostics          | 5            | ord_custom_plan                            |           |                   |  |
| lefermiz                  | referrals_order      | 6            | ord_custom_plan_pk                         |           |                   |  |
| Office Procedures         | CHIKE PK             | 17           | ord_ary_custon_plan<br>ord_order_module_co |           |                   |  |
|                           | 1                    | 6            | order_signolf_review                       |           |                   |  |
|                           |                      |              |                                            |           |                   |  |
|                           |                      |              | ort_dag                                    |           |                   |  |

\*If you have one universal custom template that every specialty, practice, and provider need to use. Updating template links in template editor should be used.

\*\* Use this if you have different workflows for different specialty, practice, and/or provider.

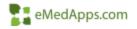

To remove Assessment/Plan Navigation:

- Select the section to be removed in the grid
- Remove the Caption
- Remove the Template Name by clicking clear
- Click Update

| Assessments                                                  | My Plan A/P Details                                                                   | Labs             | Diagnostics | Referrals | Office Procedures |
|--------------------------------------------------------------|---------------------------------------------------------------------------------------|------------------|-------------|-----------|-------------------|
| recialty: Family Practice                                    |                                                                                       |                  |             |           | 1                 |
| Caption                                                      | Template Name Can                                                                     | Sort Orden       |             | -         |                   |
|                                                              |                                                                                       | 10               |             |           | Out on            |
|                                                              |                                                                                       | Update Clear     |             | Co-Sign   |                   |
|                                                              |                                                                                       | Sort Order       |             | has b     |                   |
| Castion                                                      | Template Name                                                                         |                  |             |           |                   |
| Capition<br>essessments                                      | Template Name<br>Assessment                                                           | Solt Cropp       |             | remo      | veu               |
| ssessments                                                   | Assessment                                                                            | 1                |             | remo      | veu               |
|                                                              |                                                                                       | 1<br>2<br>3      |             | remo      | veu               |
| issessments<br>Ay Plan                                       | Assessment<br>ord_custom_plan                                                         | 1<br>2<br>3<br>4 |             | remo      | ved               |
| issessments<br>Ay Plan<br>VP Details                         | Assessment<br>ord_custom_plan<br>assesument_plan_details                              |                  |             | remo      | veu               |
| issessments<br>Ay Plan<br>AP Details<br>abs                  | Assessment<br>ord_custom_plan<br>assessment_plan_details<br>Lab_Master                | 1 2 3 4          |             | Terno     | Ved               |
| issessments<br>Ay Plan<br>AP Details<br>altis<br>Nagnorffics | Assessment<br>ord_custom_plan<br>assessment_plan_details<br>Lab_Master<br>Diagnostics |                  |             | Terno     | veu               |

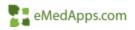

- To change the order of the Assessment/Plan Navigation:
- Select the **row** of the template you want to move
- Click in **Sort Order** and select the sort order
- Click Update

| Assessments                                                          | My Plan                              | A/P Details                           | Labs                  | Diagnostics                                         | Referrals                                  | Office Procedures                                                                                                    |                                                                                                    |
|----------------------------------------------------------------------|--------------------------------------|---------------------------------------|-----------------------|-----------------------------------------------------|--------------------------------------------|----------------------------------------------------------------------------------------------------|----------------------------------------------------------------------------------------------------|
| peciality: Family Practice                                           |                                      |                                       |                       |                                                     |                                            |                                                                                                    |                                                                                                    |
| Caption                                                              | Template M                           | lane: Cinp                            | Sort Order            | Sort Order X                                        | 1                                          |                                                                                                    | After so                                                                                                    |
| Office Procedures                                                    | Office_Pt                            | 111                                   | 2                     |                                                     |                                            |                                                                                                    | is                                                                                                    |
|                                                                      |                                      |                                       | Update   Clear        | 1 3                                                 |                                            |                                                                                                    | Contract of the second second s |
|                                                                      |                                      |                                       | opinit j              | 3                                                   |                                            |                                                                                                    | update                                                                                                    |
| aption                                                               | Template !                           | Naire                                 | Sort Order            | 3                                                   |                                            |                                                                                                    |                                                                                                    |
| ssessments                                                           | Assessmen                            | NT                                    | 1.X.2.2.0.0.2.2       | 7                                                   |                                            |                                                                                                    |                                                                                                    |
| My Plan                                                              | ord_moto                             | n_plan                                | 2                     |                                                     | 1.000                                      | and the second second sec | and a second                                                                                                    |
| NA APRIL                                                             |                                      | and address of address in the line of | 3                     | Caption                                             | Temp                                       | ate Namé.                                                                                                    | Sart Order                                                                                                    |
|                                                                      | astesuper                            | te plan, ovtani                       |                       |                                                     |                                            |                                                                                                    | 1.4                                                                                                    |
| A/P Details                                                          | assessmen<br>Lab_Mark                |                                       | 4                     | Addessments                                         | Asses                                      | sment                                                                                                    |                                                                                                    |
| vP Details<br>atri                                                   |                                      | 4                                     | 4                     | Control Procedures                                  | Asses                                      |                                                                                                    | 1                                                                                                    |
| A/P Details<br>Latei<br>Diagnostiss                                  | Lab_Mach                             | ei                                    | 4                     |                                                     | Offic                                      |                                                                                                    | 7                                                                                                    |
| vP Details<br>atri<br>Nagnocfics<br>Iafernats                        | Lab_Math<br>Disgnoith                | er<br>Ci                              | 4                     | Office Procedures                                   | Offici<br>and_d                            | (R)                                                                                                    | 2<br>3<br>4                                                                                                    |
| A/P Detxils<br>Latri<br>Diagroofics<br>Referrati                     | Lab_Marke<br>Diagnosb<br>referrais_a | er<br>Ci                              | 4                     | Office Procedures<br>My Plan                        | Offici<br>ard_s<br>arses                   | t_Px<br>ustom_ptim                                                                                                    | 7<br>3<br>4<br>5                                                                                                    |
| A/P Details<br>Latri<br>Diagnocfics<br>Asternasi                     | Lab_Marke<br>Diagnosb<br>referrais_a | er<br>Ci                              | 4<br>5<br>5<br>7<br>8 | Office Procedures<br>My Plan<br>A/P Details         | Offici<br>ard_d<br>arses<br>Lab_S          | c Px<br>ustom_plan<br>unent_plan_defails                                                                                                    | 7<br>3<br>4<br>6<br>8                                                                                                    |
| AP Details<br>Lafsi<br>Diagnoctics<br>Referrats<br>Office Procedures | Lab_Marke<br>Diagnosb<br>referrais_a | er<br>Ci                              | 4                     | Office Procedures<br>My Plan<br>A/P Details<br>Labs | Office<br>end_d<br>end_d<br>Lab_N<br>Disgr | ç Px<br>ustom_ptim<br>ovent_ptim_defails<br>factor                                                                                                    | 7 3 4 4 5 7                                                                                                    |

In the screen shot I moved Office Procedure from spot 7 to spot 2

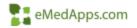

| Assessments Of                                                     | ffice Procedures My Plan                                              | A/P Details  | Labs | Diagnostics | Referrals |
|--------------------------------------------------------------------|-----------------------------------------------------------------------|--------------|------|-------------|-----------|
| ecialty: Family Practice                                           |                                                                       |              |      |             |           |
| Caption:                                                           | Template Name: Clear                                                  | Sort Order:  |      |             |           |
|                                                                    |                                                                       | Update Clear |      |             |           |
| Caption                                                            | Template Name                                                         | Sort Order   |      |             |           |
|                                                                    |                                                                       | 1            |      |             |           |
| Assessments                                                        | Assessment                                                            |              |      |             |           |
|                                                                    | Assessment<br>Office_Px                                               | 2            |      |             |           |
| Assessments                                                        |                                                                       | 2            |      |             |           |
| Assessments<br>Office Procedures                                   | Office_Px<br>ord_custom_plan                                          | 10           |      |             |           |
| Assessments<br>Office Procedures<br>My Plan                        | Office_Px                                                             | 3            |      |             |           |
| Assessments<br>Office Procedures<br>My Plan<br>A/P Details         | Office_Px<br>ord_custom_plan<br>assessment_plan_details               | 3<br>4       |      |             |           |
| Assessments<br>Office Procedures<br>My Plan<br>A/P Details<br>.abs | Office_Px<br>ord_custom_plan<br>assessment_plan_details<br>Lab_Master | 3<br>4<br>5  |      |             |           |

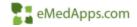

| ecialty:<br>amily Practice                                                                                            | Practice: The Community Healt!                                                      | n Clini 👻 🛛 Clear          | Provider:                                 |      | Clear                                                                                     |                                                                                                    |                                                                     |
|----------------------------------------------------------------------------------------------------|-------------------------------------------------------------------------------------|----------------------------|-------------------------------------------|------|-------------------------------------------------------------------------------------------|----------------------------------------------------------------------------------------------------|---------------------------------------------------------------------|
| ssessment / Plan                                                                                                    | Navigation Configuration                                                            | ı                          |                                           |      |                                                                                           |                                                                                                    |                                                                     |
| Assessments                                                                                                    | Office Procedures                                                                   | My Plan                    | A/P Details                               | Labs | Diagnostics                                                                               | Referrals                                                                                            |                                                                     |
| pecialty: Family Practi                                                                                               | ce                                                                                  |                            |                                           |      | Practice: The Community Hea                                                               | alth Clinic                                                                                          |                                                                     |
|                                                                                                    |                                                                                     |                            |                                           |      |                                                                                           |                                                                                                    |                                                                     |
| Caption:                                                                                                    | Template Nan                                                                        | ne: Clear                  | Sort Order:                               |      |                                                                                           | Template Name: Clear                                                                                 | Sort Order:                                                         |
| Caption:                                                                                                    | Template Nan                                                                        | ne: Clear                  |                                           |      | Caption:                                                                                  | Template Name: Clear                                                                                 |                                                                     |
|                                                                                                    |                                                                                     |                            | Update Clear                              |      | Caption:                                                                                  | Update                                                                                               | Delete Clear                                                        |
| aption                                                                                                    | Template Nan                                                                        |                            |                                           |      |                                                                                           |                                                                                                    |                                                                     |
| aption                                                                                                    | Template Nai                                                                        |                            | Update Clear                              |      | Caption:                                                                                  | Update                                                                                               | Delete Clear                                                        |
| aption<br>ssessments<br>iffice Procedures                                                                             | Template Nar<br>Assessment                                                          | ne                         | Update Clear<br>Sort Order                |      | Caption:<br>Caption<br>Assessments                                                        | Update<br>                                                                                           | Delete Clear                                                        |
| aption<br>ssessments<br>Office Procedures<br>Ay Plan                                                                  | Template Nar<br>Assessment<br>Office_Px                                             | me<br>plan                 | Update Clear<br>Sort Order<br>1<br>2      |      | Caption:<br>Caption<br>Assessments<br>Office Procedures                                   | Template Name<br>Assessment<br>Office_Px                                                             | Clear<br>Clear<br>Sort Order<br>1<br>2                              |
| aption<br>issessments<br>Office Procedures<br>Ay Plan<br>VP Details                                                   | Template Nai<br>Assessment<br>Office_Px<br>ord_custom_                              | me<br>plan                 | Update Clear<br>Sort Order<br>1<br>2<br>3 |      | Caption:<br>Caption<br>Assessments<br>Office Procedures<br>My Plan                        | Template Name<br>Assessment<br>Office_Px<br>ord_custom_plan                                          | Clear<br>Clear<br>Sort Order<br>1<br>2<br>3                         |
| aption<br>issessments<br>Office Procedures<br>Ay Plan<br>VP Details<br>abs                                            | Template Nai<br>Assessment<br>Office_Px<br>ord_custom_<br>assessment_               | me<br>plan                 | Sort Order<br>1<br>2<br>3<br>4            |      | Caption:<br>Caption<br>Assessments<br>Office Procedures<br>My Plan<br>A/P Details         | Template Name Assessment Office_Px ord_custom_plan assessment_plan_details                           | Delete     Clear       Sort Order     1       2     3       3     4 |
| Caption:<br>Caption<br>Assessments<br>Dffice Procedures<br>My Plan<br>A/P Details<br>.abs<br>Diagnostics<br>Referrals | Template Nai<br>Assessment<br>Office_Px<br>ord_custom_<br>assessment_<br>Lab_Master | ne<br>plan<br>plan_details | Sort Order<br>1<br>2<br>3<br>4<br>5       |      | Caption:<br>Caption<br>Assessments<br>Office Procedures<br>My Plan<br>A/P Details<br>Labs | Template Name<br>Assessment<br>Office_Px<br>ord_custom_plan<br>assessment_plan_details<br>Lab_Master | Sort Order<br>1<br>2<br>3<br>4<br>5                                 |

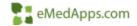

| ssessment / Plan I                                                           | Navigation Configuration                                                                            |                                                   |      |                             |                      |                   |
|------------------------------------------------------------------------------|----------------------------------------------------------------------------------------------------|---------------------------------------------------|------|-----------------------------|----------------------|-------------------|
| Assessments                                                                  | Office Procedures My P                                                                              | lan A/P Details                                   | Labs | Diagnostics                 | Referrals            |                   |
| pecialty: Family Practio                                                     | ce, Practice: The Community Health Clin                                                             | ic                                                |      | Provider: Floyd Philpps DDS |                      |                   |
| Caption:                                                                     |                                                                                                    |                                                   |      |                             |                      |                   |
|                                                                              | Template Name: Clear                                                                                | Sort Order:                                       |      | Caption:                    | Template Name: Clear | Sort Order:       |
| [                                                                            | Template Name: Clear                                                                                | Sort Order:                                       |      | Caption:                    | Template Name: Clear | Sort Order:       |
|                                                                              | Template Name: Clear                                                                                |                                                   |      | Caption:                    |                      |                   |
|                                                                              | Template Name: Clear                                                                                | Sort Order:                                       |      | Caption:                    |                      | Sort Order:       |
|                                                                              |                                                                                                    | UpdateClear                                       |      |                             |                      | date Delete Clear |
| Caption                                                                      | Template Name                                                                                       |                                                   |      | Caption:                    |                      |                   |
| Caption<br>Assessments                                                       | Template Name<br>Assessment                                                                         | Update Clear                                      |      |                             |                      | date Delete Clear |
| Caption<br>Assessments<br>Office Procedures                                  | Template Name<br>Assessment<br>Office_Px                                                            | Update Clear<br>Sort Order<br>1<br>2              |      |                             |                      | date Delete Clear |
| Caption<br>Assessments<br>Office Procedures<br>My Plan                       | Template Name<br>Assessment<br>Office_Px<br>ord_custom_plan                                         | Update Clear<br>Sort Order<br>1<br>2<br>3         |      |                             |                      | date Delete Clear |
| Caption<br>Assessments<br>Office Procedures<br>My Plan<br>A/P Details        | Template Name<br>Assessment<br>Office_Px<br>ord_custom_plan<br>assessment_plan_detai                | Update Clear<br>Sort Order<br>1<br>2<br>3<br>is 4 |      |                             |                      | date Delete Clear |
| Caption<br>Assessments<br>Office Procedures<br>My Plan<br>V/ D etails<br>abs | Template Name<br>Assessment<br>Office_Px<br>ord_custom_plan<br>assessment_plan_detail<br>Lab_Master | Sort Order<br>1<br>2<br>3<br>is 4<br>5            |      |                             |                      | date Delete Clear |
| Caption                                                                      | Template Name<br>Assessment<br>Office_Px<br>ord_custom_plan<br>assessment_plan_detai                | Update Clear<br>Sort Order<br>1<br>2<br>3<br>is 4 |      |                             |                      | date Delete Clear |

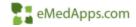

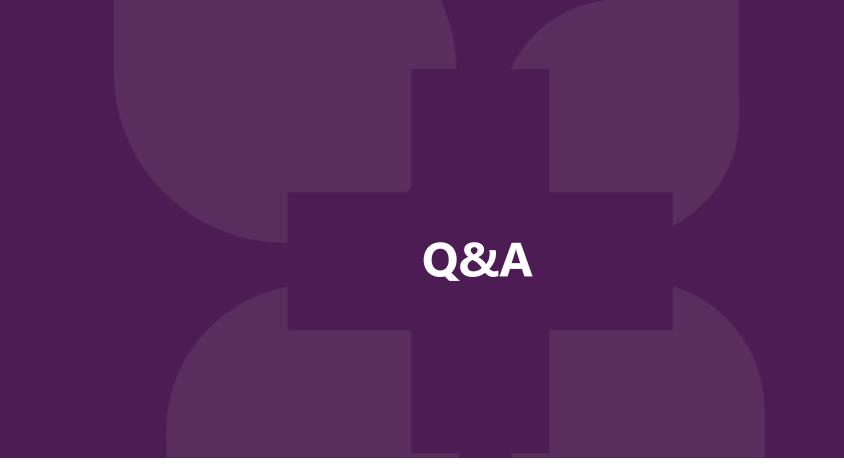

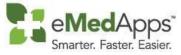

847-490-6869 info@emedapps.com